Archi'2015, Lille, 8-12 juin 2015

#### La parallélisation par le matériel.

Bernard Goossens, David Parello, Katarzyna Porada, Djallal Rahmoune

Université de Perpignan Via Domitia DAI I-LIRMM

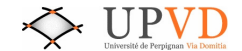

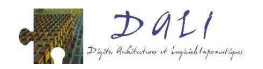

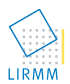

## Sommaire.

- <sup>1</sup> [Le processeur du futur : CPU ? GPU ? autre chose ?](#page-3-0)
	- [La loi de Moore.](#page-4-0)
	- [Qu'a-t-on fait de nos transistors ?](#page-8-0)
	- $\bullet$  Que va-t-on faire de nos transistors?
- (2) La parallélisation.
	- · La séquentialité du C.
	- La parallélisation par l'OS : exemples de *pthread* et MPI.
	- La parallélisation déterministe.
- 3 La parallélisation par le matériel.
	- · Un cœur à exécution spéculative (cœur actuel).
	- · Un cœur parallélisant (cœur du futur).
	- $\bullet$  La parallélisation matérielle sur un exemple.
	- La lecture du code en parallèle.
	- Le renommage et l'exécution parallèles.
	- · Le retrait parallèle.
	- [Conclusion.](#page-128-0)

# <span id="page-2-0"></span>[10 milliards de petits transistors ... et moi, et moi, et](#page-2-0) [moi.](#page-2-0)

## <span id="page-3-0"></span>[Le processeur du futur : CPU ? GPU ? autre chose ?](#page-3-0)

#### <span id="page-4-0"></span>[La loi de Moore.](#page-4-0)

- La loi de Moore est une prévision de croissance : c'est une feuille de route pour guider les industriels dans leurs choix stratégiques.
- La loi de Moore ne dit pas : la finesse de gravure sera divisée par 2 tous les 4 ans.
- La loi de Moore dit : le nombre de transistors sur un circuit intégré doublera tous les deux ans.
- Pour maintenir une telle croissance exponentielle, la piste majeure pendant 45 ans (1971-2015) a été la réduction du pas (pitch) : division par 2 tous les 4 ans.
- Pour continuer, on peut encore diviser le pas par 2 (aujourd'hui 14nm, puis 7nm, puis 4nm ...).
- On peut aussi augmenter la surface du plan (mais modestement), voire exploiter une troisième dimension.
- La loi de Moore est une spéculation sur l'inventivité de l'homme. Il y a peu de risque à parier sur un maintien de la croissance mais beaucoup de risques à parier sur un maintien de la croissance exponentielle, en tous cas au del`a de 20 ans.
- Toutefois, un facteur 100 sur la croissance est probable dans les 15 prochaines années et un facteur 1000 n'est pas impossible dans les 20 prochaines années.

# Qu'a-t-on fait de nos transistors ?  $(1/5 :$  largeur de mot)

- 1971 : 4004, 12mm2, 2300 transistors, 15V, 1W, 4 bits,  $10 \mu m$ , 0.74Mhz, 16-pin.
- 1972 : 8008, 14mm2, 3500 transistors, 5V, 1W, 8 bits,  $10 \mu m$ , 0.5Mhz, 18-pin.
- $\bullet$  1974 : 8080, 20mm2, 6000 transistors, 5V, 1.5W, 16/8 bits, 6 $\mu$ m, 2Mhz, 40-pin.
- 1978 : 8086, 33mm2, 29000 transistors, 5V, 2.5W, 20/16 bits,  $3\mu m$ , 5Mhz, 40-pin.
- 1982 : 80286, 49mm2, 134000 transistors, 5V, 3.3W, 24/16 bits, 1.5 $\mu$ m, 6Mhz, 68-pin.
- 1985 : 80386DX, 104mm2, 275000 transistors, 5V, 2W, 32/32 bits, 1.5 $\mu$ m, 12Mhz, 132-pin.
- $\bullet$  1989 : 80486DX, 173mm2, 1.185M transistors, 5V, 5W, 32/32 bits + L1-8KB + FPU,  $1 \mu m$ , 25Mhz, 168-pin.
- Loi de Moore : 1971-1990, 20 ans, facteur 1000, 2K-2M.

## Qu'a-t-on fait de nos transistors ?  $(3/5:$  pipeline + vecteur; course aux Mhz)

- 1993 : Pentium (P5), 294mm2, 3.1M transistors, 5V, 15W, 32/64 bits  $+$  $2*L1-8K+8K +$  in-order pipeline, 0.8 $\mu$ m, 60Mhz, 273-pin.
- $\bullet$  1995 : PentiumPro (P6), 307mm2, 5.5+15.5M transistors, 3.3V, 32W,  $36/64$  bits  $+ 2*L1-8K+8K + L2-256K + o$ -o-o pipeline, 0.35+0.6 $\mu$ m, 180Mhz, 387-pin.
- $\bullet$  1997 : PentiumII (P6), 195mm2, 7.5M transistors  $+$  L2, 2.8V, 35W, 36/64 bits  $+ 2*L1-16K+16K + L2-512K + 64bits- vectors$ , 0.35 $\mu$ m, 233Mhz, 242-pin.
- $\bullet$  1999 : PentiumIII (P6), 128mm2, 9.5M transistors  $+$  L2, 2V, 40W, 36/64 bits  $+ 2*L1-16K+16K + L2-512K + 128bits-vectors, 0.25 \mu m, 450Mhz,$ 242-pin.
- 2000 : PentiumIV (NetBurst), 217mm2, 42M transistors, 1.7V, 52W,  $L2-256K +$  superpipeline  $+$  tracecache, 180nm, 1300Mhz, 423-pin.
- 2003 : PentiumIV-HT (NetBurst), 145mm2, 55M transistors, 1.5V, 66W,  $L2-512K +$  hyperthreading, 130nm, 2.4Ghz, 478-pin.
- 2006 : Core2-Duo (Core), 111mm2, 167M transistors, 0.8V, 65W, L2-2MB  $+ 2$  cores  $+ 64b$  processor, 65nm, 2.1Ghz, 775-pin.
- 2008 : Corei7 (Nehalem), 263mm2, 731M transistors, 0.8V, 130W, L3-8MB  $+ 4$  cores, 45nm, 3.2Ghz, 1366-pin.
- Loi de Moore : 1971-2010, 40 ans, facteur 1M, 2K-2G.

Qu'a-t-on fait de nos transistors ?  $(5/5: Xeon = \text{cœurs}, \text{ Corei7} = \text{GPU})$ 

- 2012 : Xeon-E7 (SandyBridge), 416mm2, 2.27G transistors, 0.8V, 130W,  $8*64KB-L1 + 8*256KB-L2 + L3-20MB + 8 \text{ cores} + 256bits-vectors,$ 32nm, 2.7Ghz, 2011-pin.
- 2014 : Xeon-E5v3 (Haswell), 661mm2, 5.56G transistors, 0.65V, 145W,  $18*64KB-L1 + 18*256KB-L2 + L3-45MB + 18 \text{ cores}, 22nm, 2.3Ghz,$ 2011-pin.
- 2015 : Corei7-5650U (Broadwell), 133mm2, 1.9G transistors, 0.8V, 15W,  $L3-4MB + 2$  cores  $+$  GPU, 14nm, 2.2Ghz, 1155-pin.

# Que va-t-on faire de nos transistors ? (1/4 : CPU 30 cœurs, GPU 5000 cœurs)

- 2016 : CPU : Cannonlake, 10nm, ? ? transistors (Moore : 16Gt).
- 2016 : GPU : Pascal, 16nm, ? ? transistors (Moore : 16Gt).
- $\bullet$  2019 : 7nm ?  $40G$  transistors ?
- Loi de Moore : 1971-2030, 60 ans, facteur 1G, 2K-2T.

Que va-t-on faire de nos transistors ?  $(2/4:$  gros cœur rapide vs petit cœur lent?)

- 1 cœur o-o-o avec  $64K-L1 + 256K-L2 + 8DP/cycle = 160M-200M$ transistors.
- 1 cœur in-order single-issue avec  $16K-L1 = 3M$  transistors.
- $\bullet$  1MB-L3 = 50M transistors.

 $(3/4:$  gros caches L3 vs multithreading)

- GPU K110 = 7.1Gt, 15 SMX + 1.5MB-L2 = > 1 SMX = 7000/15 = 470Mt.
- 1 SMX = 110KB-L1 (5Mt) + 64K-32b-RF (12Mt) + 192 SP (ou 64 DP) (2.5Mt/cœur-SP).
- Xeon-E5v3 = 5.6Gt, 18 cores (3.4Gt, 190Mt/cœur) + 45MB-L3 (2.2Gt).

 $(3/4:$  gros caches L3 vs multithreading)

- GPU K110 = 7.1Gt, 15 SMX + 1.5MB-L2 = > 1 SMX = 7000/15 = 470Mt.
- 1 SMX = 110KB-L1 (5Mt) + 64K-32b-RF (12Mt) + 192 SP (ou 64 DP) (2.5Mt/cœur-SP).
- Xeon-E5v3 = 5.6Gt, 18 cores (3.4Gt, 190Mt/cœur) + 45MB-L3 (2.2Gt).
- Pourquoi un si grand L3 dans un CPU? Parce qu'un cœur rapide lit beaucoup de code et de données et que l'écart de vitesse avec la mémoire externe est très grand : on réduit la latence par les caches.
- Pourquoi pas de L3 dans un GPU? Parce qu'on lit peu de code (instructions SIMD) et des données à forte localité et parce qu'on masque la latence par le *multithreading*.

 $(3/4:$  gros caches L3 vs multithreading)

- GPU K110 = 7.1Gt, 15 SMX + 1.5MB-L2 = > 1 SMX = 7000/15 = 470Mt.
- 1 SMX = 110KB-L1 (5Mt) + 64K-32b-RF (12Mt) + 192 SP (ou 64 DP) (2.5Mt/cœur-SP).
- Xeon-E5v3 = 5.6Gt, 18 cores (3.4Gt, 190Mt/cœur) + 45MB-L3 (2.2Gt).
- Pourquoi un si grand L3 dans un CPU? Parce qu'un cœur rapide lit beaucoup de code et de données et que l'écart de vitesse avec la mémoire externe est très grand : on réduit la latence par les caches.
- Pourquoi pas de L3 dans un GPU? Parce qu'on lit peu de code (instructions SIMD) et des données à forte localité et parce qu'on masque la latence par le *multithreading*.
- · Deux voies opposées : beaucoup de petits cœurs lents ou peu de gros cœurs rapides.

## GPU K110 : beaucoup de petits cœurs lents.

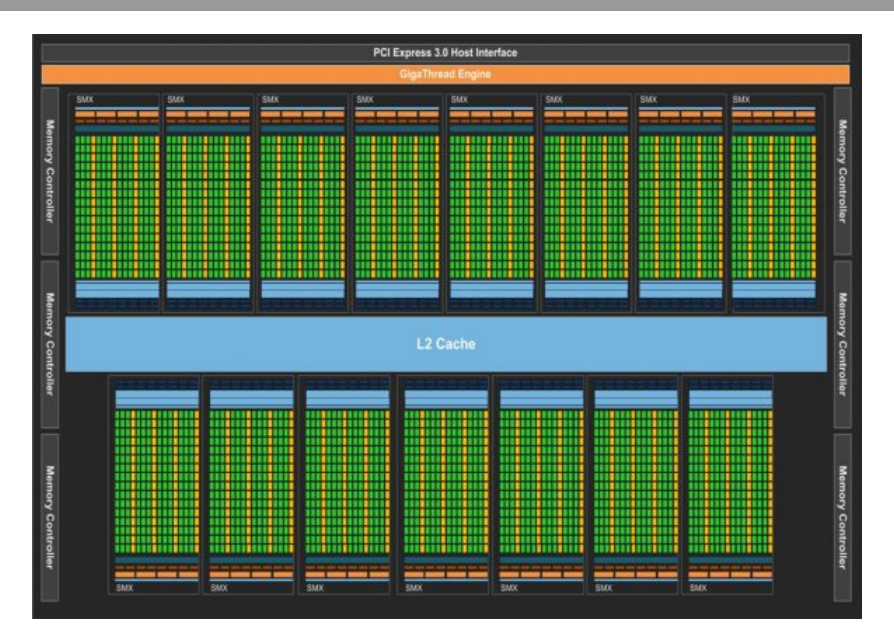

#### Xeon E5 v3 18 cores : peu de gros cœurs rapides.

# 14-18 Core (HCC)

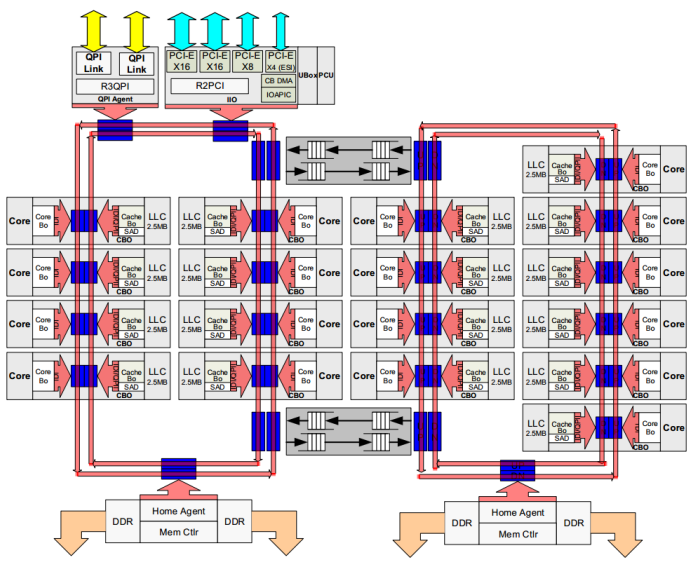

Que va-t-on faire de nos transistors ?  $(4/4$  le multithreading va gagner)

- 7Gt  $(2015) = 2400$  in-order cores  $+ 1.5MB-L2$  (GPU : 2.4G DFlops à 1Ghz) ou 20 o-o-o cores  $+$  50MB-L3 (CPU : 0.4G DFlops à 2.5Ghz).
- $\bullet$  50Gt (2020) = 16K in-order cores + 10MB-L2 (GPU : 16T DFlops) ou 140  $o-o-o$  cores  $+350MB-L3$  (CPU : 2.8G DFlops).
- $2Tt$  (2030) = 750K in-order cores  $+$  500MB-L2 (750T DFlops).

Que va-t-on faire de nos transistors ?  $(4/4$  le multithreading va gagner)

- $\bullet$  7Gt (2015) = 2400 in-order cores  $+$  1.5MB-L2 (GPU : 2.4G DFlops à 1Ghz) ou 20 o-o-o cores  $+ 50MB-L3$  (CPU : 0.4G DFlops à 2.5Ghz).
- $\bullet$  50Gt (2020) = 16K in-order cores + 10MB-L2 (GPU : 16T DFlops) ou 140  $o-o-o$  cores  $+350MB-L3$  (CPU : 2.8G DFlops).
- $2Tt$  (2030) = 750K in-order cores  $+$  500MB-L2 (750T DFlops).
- Quand on pourra exécuter un nombre illimité de *threads* sur un CPU, les gros cœurs disparaitront.

Que va-t-on faire de nos transistors ?  $(4/4$  le multithreading va gagner)

- $\bullet$  7Gt (2015) = 2400 in-order cores  $+$  1.5MB-L2 (GPU : 2.4G DFlops à 1Ghz) ou 20 o-o-o cores  $+ 50MB-L3$  (CPU : 0.4G DFlops à 2.5Ghz).
- $\bullet$  50Gt (2020) = 16K in-order cores + 10MB-L2 (GPU : 16T DFlops) ou 140  $o-o-o$  cores  $+350MB-L3$  (CPU : 2.8G DFlops).
- $2Tt$  (2030) = 750K in-order cores  $+$  500MB-L2 (750T DFlops).
- Quand on pourra exécuter un nombre illimité de *threads* sur un CPU, les gros cœurs disparaitront.
- Et le GPU se fondra dans le CPU.

# <span id="page-25-0"></span>La parallélisation.

### <span id="page-26-0"></span>La séquentialité du C.

## Un petit programme C.

1 i n t x ; 2 v o i d f ( ){ 3 x=x +1; 4 } 5 v o i d g ( ){ 6 x=x −1; 7 } 8 v o i d main ( ){ 9 x =17; 10 f ( ) ; 11 g ( ) ; 12 p r i n t f ( " x=%d\n" , x ) ; 13 }

- L'ordre d'exécution est 9, 10, 3, 11, 6, 12.
- Pour printf , l'ordre 9, 11, 6, 10, 3, 12 est aussi valide.

## La sémantique est donnée par l'ordre d'exécution.

- $\bullet$  Ordre total  $\Rightarrow$  calcul déterministe.
- $\bullet$  Ordre total  $\Rightarrow$  synchronisation des écrivains et de leurs lecteurs (un lecteur lit après l'écriture de l'écrivain).
- $\bullet$  Ordre total  $\Rightarrow$  exécution séquentielle.

#### <span id="page-29-0"></span>La parallélisation par l'OS : exemples de pthread et MPI.

## Un petit programme *pthread*

```
\begin{array}{c|c} 1 & \text{int} & x; \\ 2 & \text{pthrea} \end{array}2 | pthread_mutex_t acces_x=PTHREAD_MUTEX_INITIALIZER;<br>3 | void *f(void *v){
  3 \mid void *f(void *y){<br>4 pthread_mutex_lo
  4 p th r e a d _ m u t e x _ l o c k (& a c c e s _ x ) ;<br>5 x=x+1 ; \frac{\sqrt{x}}{x} / 2 ;
           x=x+1; //x=x/2;
            pthread_mutex_unlock(&acces_x);
 \begin{array}{c} 6 \\ 7 \\ 8 \end{array}\begin{array}{c} 8 \ 9 \ \end{array} void *g(void *x){<br>9 pthread_mutex_lo
            pthread_mutex_lock(&acces_x);
\begin{array}{|c|c|c|}\n 10 & x=x-1; // x=x*2; \\
 11 & \text{otherwise.}\n\end{array}pthread_mutex_unlock(&acces_x);
\begin{array}{c} 12 \\ 13 \end{array}\begin{array}{c|c} 13 & \text{void } \text{main}() \{14 & \text{otherwise} \end{array}pthread_t tid1, tid2;
\begin{array}{c|c} 15 & \times =17; \\ 16 & \text{otherwise} \end{array}p t h r e a d _ c r e a t e (& t i d 1, NULL, f, NULL);
17 pth read create & tid 2 , NULL, g, NULL);
\begin{array}{c|c} 18 & \text{pthread\_join (tid1, NULL)}; \\ 19 & \text{pthread\_join (tid2, NULL)}; \end{array}pth read -join (tid2, NULL);
20 printf ("x=%0] (x) ;
21 }
```
## Un petit programme *pthread*

```
\begin{array}{c|c} 1 & \text{int} & x; \\ 2 & \text{pthrea} \end{array}2 | pthread_mutex_t acces_x=PTHREAD_MUTEX_INITIALIZER;<br>3 | void *f(void *v){
  3 \mid void *f(void *y){<br>4 pthread_mutex_lo
  4 p th r e a d _ m u t e x _ l o c k (& a c c e s _ x );<br>5 x=x+1 : \frac{7}{x} / 2 :
           x=x+1; //x=x/2;
           pth read_mutes\_unlock(& access_x);\begin{array}{c} 6 \\ 7 \\ 8 \end{array}\begin{array}{c|c} 8 & \text{void} & \text{*g} (\text{void} & \text{*x}) \{ \\ 9 & \text{otherwise} \end{array}pthread_mutex_lock(&acces_x);
\begin{array}{|c|c|c|}\n 10 & x=x-1; // x=x*2; \\
 11 & \text{otherwise.}\n\end{array}pthread_mutex_unlock(&acces_x);
\frac{12}{13}\begin{bmatrix} 13 \\ 14 \end{bmatrix} void main(){
           pthread_t tid1, tid2;
\begin{array}{c|c} 15 & \times =17; \\ 16 & \text{other} \end{array}p t h r e a d _ c r e a t e (& t i d 1, NULL, f, NULL);
17 pth read create & tid 2 , NULL, g, NULL);
18 pth read _join (tid 1, NULL);<br>19 pth read _join (tid 2, NULL);
           pthread_join (tid2, NULL);
20 printf ("x=%0] (x) ;
21 }
```
- L'ordre initialisation puis modification est garanti car 15 avant 16 et 17.
- L'ordre modification puis affichage est garanti car 20 après 18 et 19 (barrière de synchronisation *pthread join*).
- $\bullet$  Les modifications de x par f et g ne se mélangent pas (sérialisation par pthread\_mutex\_lock et pthread\_mutex\_unlock).  $p_{28/118}$

## Un petit programme MPI.

```
1 void main (int argc, char *argv [])<br>2 int numtasks, rank, x=17, tag2.0
 2 int numtasks, rank, x=17, tag 2.0=20, tag 1.2=12;<br>3 MPI Status stat:
 3 MPI Status stat;<br>
4 MPI Init(\ellarge \ell4 M P I _ I n i t (& a r g c , & a r g v ) ;<br>5 M P I _ C omm_size (M P L COMM
        MPI_Comm_size (MPI_COMM_WORLD, &numtasks):
 6 MPI_Comm_rank(MPI_COMM_WORLD, &rank);<br>7 if (rank == 0)\frac{f}{r + min}\begin{array}{|c|c|c|}\n7 & \text{if (rank==0){{\textstyle /}}/main} \\
8 & \text{MPI\_Recv} & .1.MPI_1\n\end{array}8 MPI Recv(&x, 1, MPI INT, 2/*g*/, tag 2.0, MPI COMM WORLD, & stat);<br>9 printf ("x=%d\n", x):
9 printf ("x=%0](n",x);<br>10 } else if (rank==1)\} else if (rank==1){//function f
11 \mid x=x+1:
12 MPI Send(&x, 1, MPI INT, 2/*g*/, tag 1 - 2, MPI COMM WORLD);
13 }
14 else \frac{1}{15} else \frac{1}{5} function g<br>15 MPI-Recv(&x, 1. MF
          MPL Recv(&x, 1, MPI INT, 1 /*f*/, tag 1 2, MPI COMM WORLD, & stat ):
16 x=x-1;
17 | MPI \text{Send}(\&x, 1, \text{MPI} \cdot \text{INT}, 0 \}/\text{main} \*/, tag 2.0, MPI \text{COMM} \cdot \text{WORLD} ;
18 }
19 MPI Finalize ();
20 }
```
Les rendez-vous reconstruisent l'ordre : 2, 8, 11, 12, 15, 16, 17, 9.

#### <span id="page-33-0"></span>La parallélisation déterministe.

## Et si un programme C était exécuté en parallèle ?

```
1 | int f(int y){
               return (y+1);
  \begin{array}{c} 2 \\ 3 \\ 4 \end{array}4 int g(int y){<br>5 return (y-1
               return (y-1);
  \frac{6}{7}\begin{bmatrix} 7 \\ 8 \end{bmatrix} void main(){<br>8 int x=17:
               int x = 17:
\begin{array}{c|c} 9 & \times=f(x); \\ 10 & \times=g(x): \end{array}\begin{array}{c|c} 10 & \times=g(x) \\ 11 & \text{print} \end{array}print(f(' x=%d\ n'', x);
12 }
```
- $\bullet$  Imaginons que *main, f* et g s'exécutent en parallèle.
- Comment garantir que *printf* passe après g, f passe après  $x = 17$ , f et g soient concurrentes et les modifications de  $x$  ne se mélangent pas ?

## Et si un programme C était exécuté en parallèle ?

```
1 | int f(int y){
            return (y+1);\frac{2}{3}4 int g(int y){<br>5 return (y-1
            return (y-1);
  \frac{6}{7}7 \mid void main(){<br>8 int x=17:
            int x = 17:
\begin{array}{c|c} 9 & \times=f(x); \\ 10 & \times=g(x): \end{array}\begin{array}{c|c} 10 & \times=g(x) \\ 11 & \text{print} \end{array}print(f(' x=%d\ n'', x);
12 }
```
- $\bullet$  Imaginons que *main, f* et g s'exécutent en parallèle.
- Comment garantir que *printf* passe après g, f passe après  $x = 17$ , f et g soient concurrentes et les modifications de  $x$  ne se mélangent pas ?
- Réponse : en renommant et en synchronisant tout lecteur avec son écrivain.
## Et si un programme C était exécuté en parallèle ?

```
1 | int f(int y){
              return (v+1);\frac{2}{3}4 int g(int y){<br>5 return (y-1
              return (y-1);
  \frac{6}{7}\begin{bmatrix} 7 \\ 8 \end{bmatrix} void main(){<br>8 int x=17:
              int x = 17:
\begin{array}{c|c} 9 & \times=f(x); \\ 10 & \times=g(x): \end{array}\begin{array}{c|c} 10 & \times=g(x); \\ 11 & \text{print} \end{array}print(f(' x=%d\ n'', x);
12 }
```
- $\bullet$  Imaginons que *main, f* et g s'exécutent en parallèle.
- Comment garantir que *printf* passe après g, f passe après  $x = 17$ , f et g soient concurrentes et les modifications de  $x$  ne se mélangent pas ?
- Réponse : en renommant et en synchronisant tout lecteur avec son écrivain.
- Renommer suppose qu'on dispose de l'ordre total des instructions.
- $\bullet$  Cet ordre implique que dans la liste ordonnée des instructions à exécuter, f précède  $g$  (9 avant 10).
- $\bullet$  Cet ordre n'implique pas que f s'exécute avant g.
- L'ordre d'exécution n'est fixé que par les dépendances producteur/consommateur ou LAE exhibées par le renommage.

#### Le même programme en assembleur.

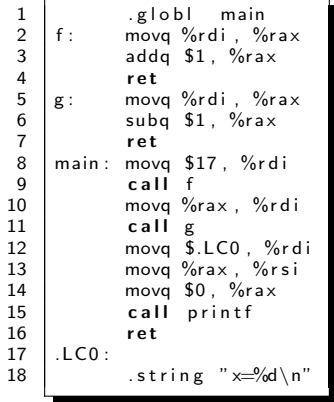

## Le même programme après parallélisation.

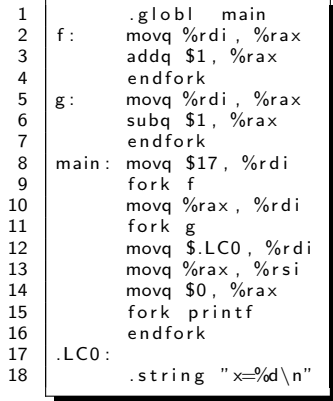

### Fork et endfork.

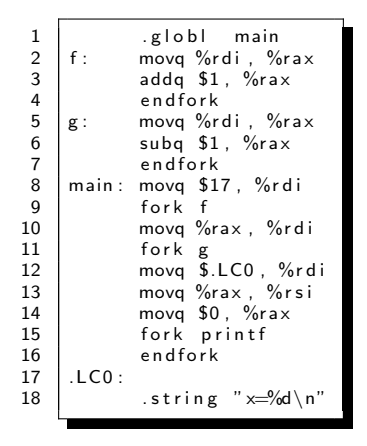

- **o** fork remplace call en lignes 9, 11 et 15.
- fork f exécute en parallèle  $(2,3,4)$  et  $(10,11)$ .
- fork g exécute en parallèle  $(5.6,7)$  et  $(12-15)$ .
- · fork printf exécute en parallèle 16 et printf.
- Quatre flots concurrents :  $(8,9,2-4) | (10,11,5-7) | (12-15,...) | (16)$ .

### Le même programme après renommage.

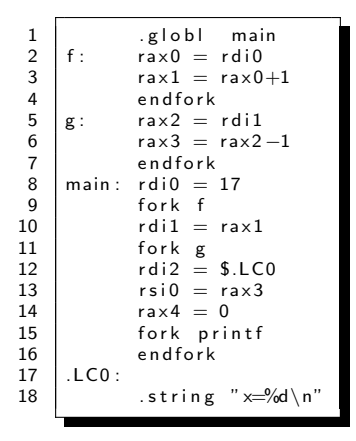

• Imaginons que toutes les destinations soient rendues uniques par renommage matériel.

# Le même programme mélangé

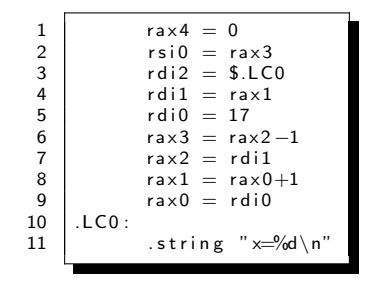

· Malgré le mélange, la sémantique ne change pas (mais un lecteur doit attendre son écrivain).

• L'exécution des instructions 2-16 peut se faire dans un ordre quelconque si chaque lecteur est synchronisé avec son écrivain.

- L'exécution des instructions 2-16 peut se faire dans un ordre quelconque si chaque lecteur est synchronisé avec son écrivain.
- La lecture des instructions crée la trace totalement ordonnée 8,9,2,3,4,10,11,5,6,7,12,13,14,15,printf ,16.

- L'exécution des instructions 2-16 peut se faire dans un ordre quelconque si chaque lecteur est synchronisé avec son écrivain.
- la lecture des instructions crée la trace totalement ordonnée 8,9,2,3,4,10,11,5,6,7,12,13,14,15,printf ,16.
- · Quand la trace est lue et renommée, on peut tout exécuter en parallèle (sans se soucier de l'ordre induit par la lecture).
- Un lecteur ne peut lire qu'après que la variable qu'il lit soit écrite.

- L'exécution des instructions 2-16 peut se faire dans un ordre quelconque si chaque lecteur est synchronisé avec son écrivain.
- La lecture des instructions crée la trace totalement ordonnée 8,9,2,3,4,10,11,5,6,7,12,13,14,15,printf ,16.
- · Quand la trace est lue et renommée, on peut tout exécuter en parallèle (sans se soucier de l'ordre induit par la lecture).
- Un lecteur ne peut lire qu'après que la variable qu'il lit soit écrite.
- $\bullet$  Ordre partiel de terminaison des exécutions :  $(4 | 7 | 8 | 9 | 11 | 12 | 14 |$  $15 \mid 16$ ) puis 2 (qui dépend de 8) puis 3 (qui dépend de 2) puis 10 (qui dépend de 3) puis 5 (qui dépend de 10) puis 6 (qui dépend de 5) puis 13 (qui dépend de 6).

#### Un autre exemple : asynchronisme par interruption.

```
int i = 0; float t [4]; typedef struct {int c;} ST;
pthread_mutex_t acces_i=PTHREAD_MUTEX_INITIALIZER;
float capteur_handler(int c)\frac{1}{2} capteurs interrupt handler
 float f; phys_read(capteur[c], &f, size of (float)); return f;
}
void *get_c (void *st){
 float f = capteur_read ((ST * )st \gtc); //sleeps until interrupt returns
 pthread_mutex_lock(&acces_i); t[i+]=f; //t is filled in interrupt order
 p th read mutex unlock (k \text{ access}_i); p th read exit (NULL);
}
void work_on(float f)\{ \ldots \}main()p t h r e a d _ t t i d [4]; ST s[4] = \{\{0\}, \{1\}, \{2\}, \{3\}\};int count=0. c:
 for (c=0;c<4;c++) pthread_create(&tid [c], NULL, get_c, (void *)&s [c]);
 while (count < 4){
  for (c=0; c<4; c++)if (tid [c] & \& pth read_tryjoin_np(tid [c], NULL)>=0)
       \{work\_on(t \mid count)\}; count ++; tid [c]=0;\}}
}
```
#### Un autre exemple : asynchronisme par interruption.

```
int i = 0; float t [4]; typedef struct {int c;} ST;
pthread mutex t acces i = PTHREAD_MUTEX_1NITIALIZER;
float capteur_handler(int c)\frac{1}{2} capteurs interrupt handler
 float f; phys_read(capteur[c], & f, sizeof(float)); return f;
}
void *get_c (void *st){
 float f = capteur_read ((ST * )st->c ); //sleeps until interrupt returns
 pthread_mutex_lock(& acces_i); t[i+]=f; //t is filled in interrupt order
 pthread_mutex_unlock(&acces_i); pthread_exit(NULL);
}
void work_on(float f)\{ \dots \}main()p t h r e a d _ t t i d [4]; ST s [4] = { {0}, {1}, {2}, {3} };
 int count=0. c:
 for (c=0;c<4;c++) pthread_create(&tid [c], NULL, get_c, (void *)&s [c]);
 while (count < 4){
  for (c=0; c<4; c++)if (tid [c] & \& pth read tryjoin np (tid [c], NULL)>=0)
      \{work\_on(t \mid count \}); count++; tid [c]=0;}
 }
}
```
- L'ordre dans t est celui des interruptions.
- La fonction *work on* est appelée 4 fois, dans l'ordre des interruptions.
- $\bullet$  Le calcul est asynchrone (on peut paralléliser les work on : threads).
- Le calcul est non déterministe (p.ex. work\_on somme les flottants  $s+=t[count]$  : somme en ordre variable).

## Version C du programme.

```
int i = 0; float t [4];
float capteur_handler(int c){//capteurs interrupt handler
 float f; phys_read(cap capteur [c], & f, size of (float)); return f;
}
void get_c(int c){
 float f = capteur_read(c); // sleeps until interrupt returns
 t[i++]=f;}
void work_on(float f)\{ \ldots \}main()}
 int cfor (c=0; c<4; c++) get (c);
 for (c=0;c<4;c++) work_on (t [c]);
}
```
- $\bullet$  L'ordre dans t est celui des 4 appels à get  $\epsilon$ .
- Les interruptions sont asynchrones.
- Le calcul n'est pas asynchrone. Il est séquentiel.
- Le calcul est déterministe (ordre fixe des work\_on).

## Parallélisation du programme C.

```
int i = 0; float t [4];
float capteur-handler (int c) {
 float f; phys_read(cap capteur[c], & f, size of (float)); return f;
}
void get_c(int c){
 float f = capteur-read (c) ; // attente de l'entrée
 t[i + +] = f:
}<br>void work_on(float f){...}
main()int c:
 for (c=0;c<4;c++) get cc (c);
 for (c=0;c<4;c++) work_on (t [c]);
}
```
## Parallélisation du programme C.

```
int i = 0; float t [4];
float capteur-handler (int c) {
 float f; phys_read(capteur[c], & f, size of (float)); return f;
}
void get_c(int c){
 float f = capteur-read (c) ; // attente de l'entrée
 t[i++]=f;}<br>void work_on(float f){...}
main()int c:
 for (c=0; c<4; c++) get (c);
 for (c=0;c<4;c++) work_on (t [c]);
}
```
- On construit une trace par lecture en parallèle des instructions à exécuter.
- Ordre total incluant le code de *capteur handler* (get c contient capteur read qui contient capteur handler qui contient phys read).
- On renomme la trace en parallèle.
- On exécute les instructions renommées en ordre partiel des dépendances LAE.

# Lecture, renommage et exécution parallèles des instructions du programme C.

```
//ordre de la trace renommée
i = 0: c0 = 0:
get_c(c0); f0=?; t[i0]=f0;i1=i0+1 : c1=1:
get_c(cl); f1=?; t[i1]=f1;i2=i1+1 ; c2=2;
get_c(c2); f2=?; t[i2]=f2;i3=i2+1 ; c3=3;
get_c(c3); f3=?; t[i3]=f3;
i4=i3+1 ; c4=0; work_on(t[c4]);
           c5=1; work_on(t[c5]);
           c6=2; work_on(t[c6]);
           c7=3; work_on(t[c7]);
```
# Lecture, renommage et exécution parallèles des instructions du programme C.

```
//ordre de la trace renommée
         : c0 = 0:
i \theta = 0get_c(c0); f0=?; t[i0]=f0;i1=i0+1 : c1=1:
get_c(cl); f1=?; t[i1]=f1;i2=i1+1 ; c2=2;
get_c(c2); f2=?; t[i2]=f2;i3=i2+1 : c3=3:
get (c( c3); f3 = ?; t[i3] = f3;
i4=i3+1 ; c4=0; work_on(t[c4]);
           c5=1: work_on(t[c5]):
           c6=2; work_on(t[c6]);
           c7=3; work_on(t[c7]);
```

```
//ordre d'exécution
i = 0c0=0 c1=1 c2=2 c3=3c4=0 c5=1 c6=2 c7=3:
i1 = i0 + 1get_c(c0) get_c(c1)get_c(c2) get_c(c3);i2 = i1 + 1:
           i3=i2+1: i4=i3+1:
//attente d'une entrée
f3 = ?t[i3]=f3; work_on(t[c7])
f1 = ?:
           t[i1]=f1: work_on(t[c5])
           t[i0]=f0: work-on(t[i4])f0 = ?\overline{t}i2\overline{1}=f2; work_on(\overline{t}[c6])
f2 = ?
```
# Lecture, renommage et exécution parallèles des instructions du programme C.

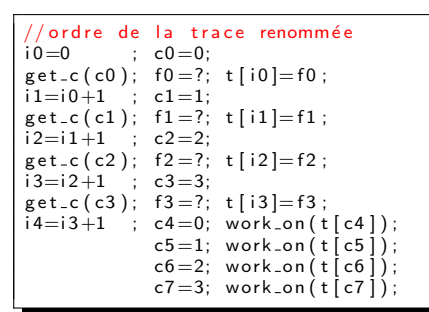

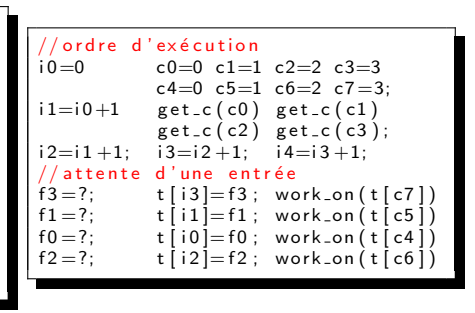

- $\bullet$  Ordre total de la trace renommée ( = ordre total du code séquentiel).
- Renommage de *capteur handler(c)*  $=$  l'ordre dans t est celui des 4 appels à get c. (t[i0] = f0 ... t[i3] = f3).
- **Exécution des work on dans l'ordre des entrées.**
- Le calcul est asynchrone. Les work on sont parallèles.
- Le calcul est déterministe (ordre fixe des sommes car *dataflow* :  $s0 = 0.0$ ,  $s4 = s3 + t[i3], s2 = s1 + t[i1], s1 = s0 + t[i0], s3 = s2 + t[i2].$

• Au démarrage, un processus initial.

- Au démarrage, un processus initial.
- $\bullet$  Un premier *fork* : le second processus se place après le premier.
- · Ils sont exécutés en parallèle mais en respectant les dépendances LAE.

- Au démarrage, un processus initial.
- $\bullet$  Un premier *fork* : le second processus se place après le premier.
- Ils sont exécutés en parallèle mais en respectant les dépendances LAE.
- Les événements asynchrones (p.ex. la connexion d'un utilisateur) prennent d'abord une place dans l'ordre total : création d'un processus de connexion lié à un terminal qui attend le clavier.
- La saisie au clavier remplit un flux qui déclenche l'exécution de la connexion.

- Au démarrage, un processus initial.
- $\bullet$  Un premier *fork* : le second processus se place après le premier.
- Ils sont exécutés en parallèle mais en respectant les dépendances LAE.
- Les événements asynchrones (p.ex. la connexion d'un utilisateur) prennent d'abord une place dans l'ordre total : création d'un processus de connexion lié à un terminal qui attend le clavier.
- La saisie au clavier remplit un flux qui déclenche l'exécution de la connexion.
- L'ordre total des lectures/renommages et l'ordre partiel des exécutions donne une exécution parallèle déterministe.
- Les machines actuelles lancent des processus et des *threads* indépendants, ce qui fait perdre le déterminisme.
- Elles tentent de retrouver ce déterminisme en empêchant des ordres d'exécution inacceptables par la synchronisation : sémaphores, mutex, barrières, rendez-vous, moniteurs ...
- Ca peut marcher, mais c'est très complexe à vérifier (le plus souvent, pas de preuve) et très malaisé à mettre au point (non reproductibilité des erreurs).
- Les machines actuelles lancent des processus et des *threads* indépendants, ce qui fait perdre le déterminisme.
- Elles tentent de retrouver ce déterminisme en empêchant des ordres d'exécution inacceptables par la synchronisation : sémaphores, mutex, barrières, rendez-vous, moniteurs ...
- Ca peut marcher, mais c'est très complexe à vérifier (le plus souvent, pas de preuve) et très malaisé à mettre au point (non reproductibilité des erreurs).
- · Le déterminisme permet la preuve et la reproductibilité (des résultats comme des erreurs).

# <span id="page-60-0"></span>La parallélisation par le matériel.

#### <span id="page-61-0"></span>Un cœur à exécution spéculative (cœur actuel).

- Algorithme de Tomasulo (1967).
- · Renommage et exécution en désordre.
- · Prédiction des sauts et exécution spéculative.

### Pipeline du cœur.

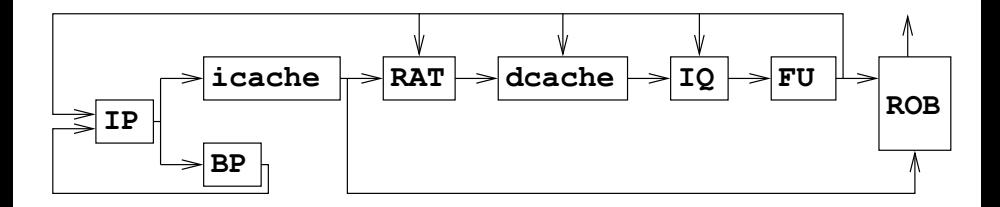

#### La lecture des instructions et la prédiction.

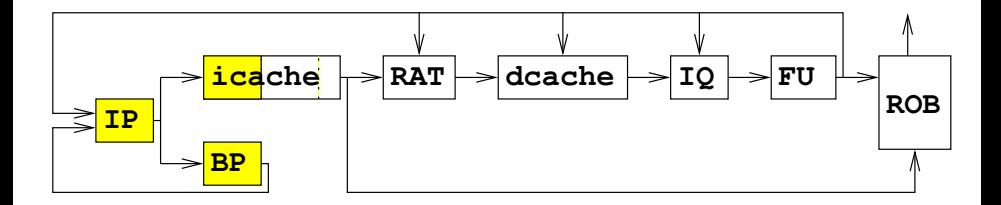

La lecture (cycle 2 on suit le carré jaune).

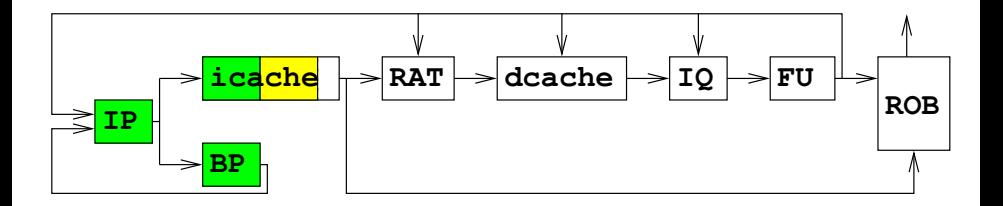

# La lecture (cycle 3), le décodage et le renommage.

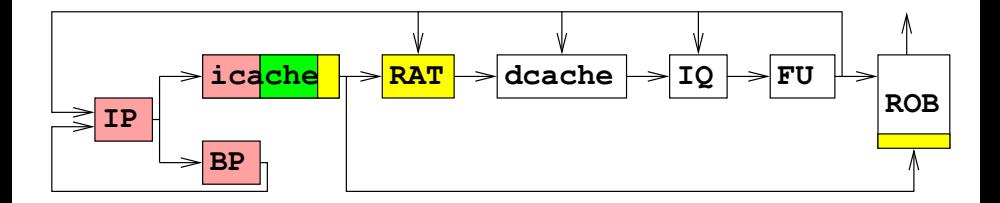

#### La lecture des sources prêtes.

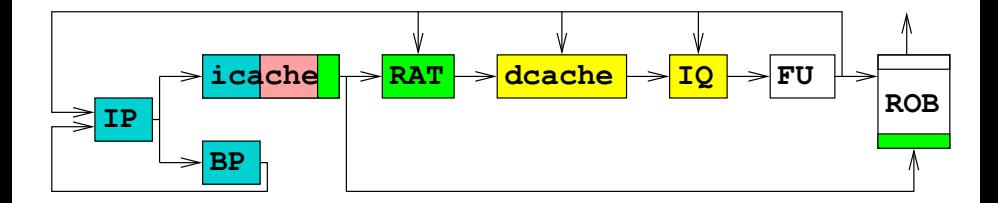

### L'exécution des instructions prêtes.

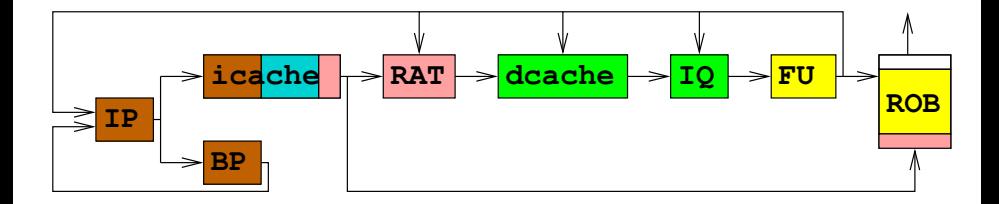

#### Le retrait en ordre.

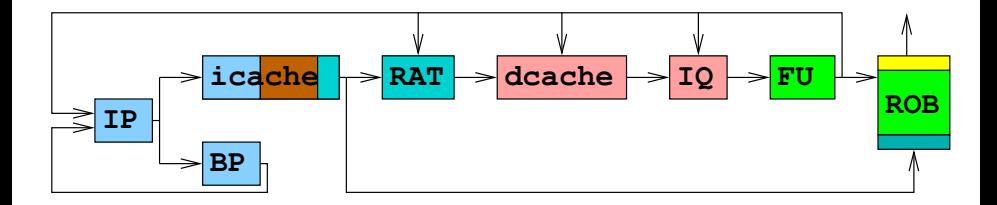

#### <span id="page-70-0"></span>Un cœur parallélisant (cœur du futur).

#### La lecture et le décodage des instructions.

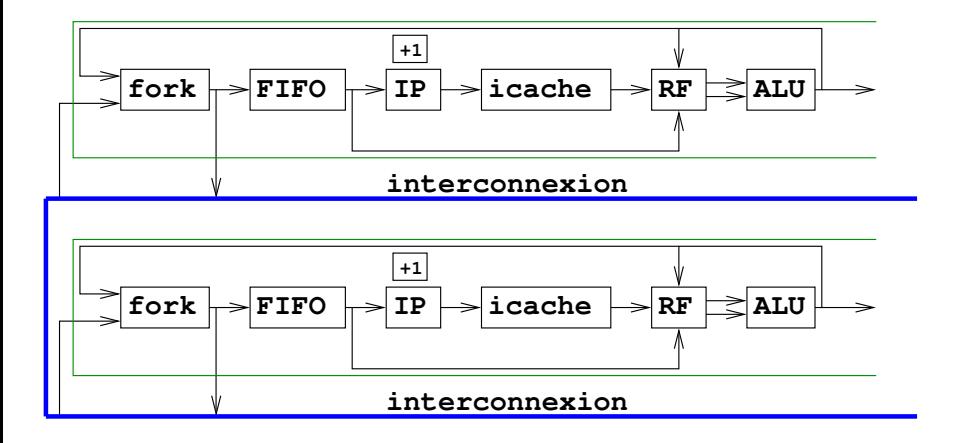
#### Le renommage et l'exécution.

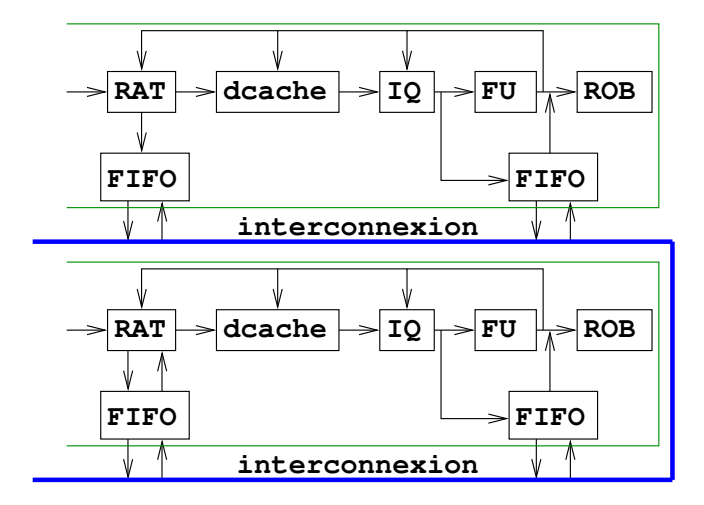

# Le cycle va de l'instruction au résultat du calcul.

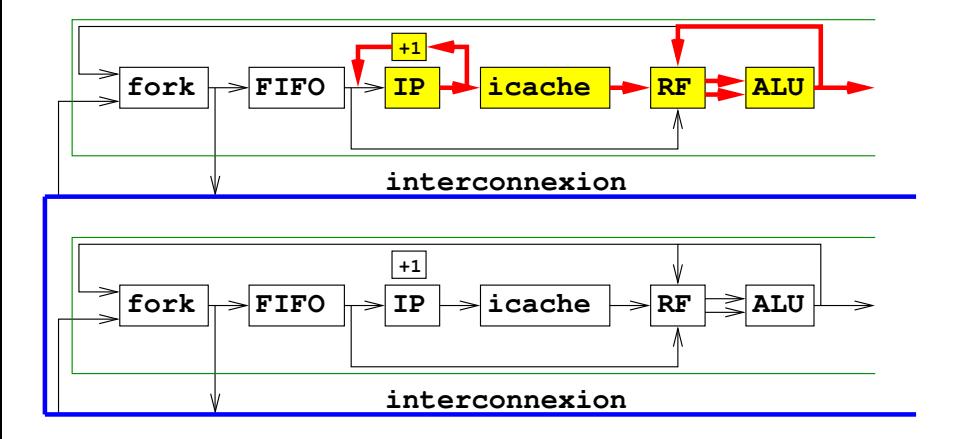

# Un saut calculé.

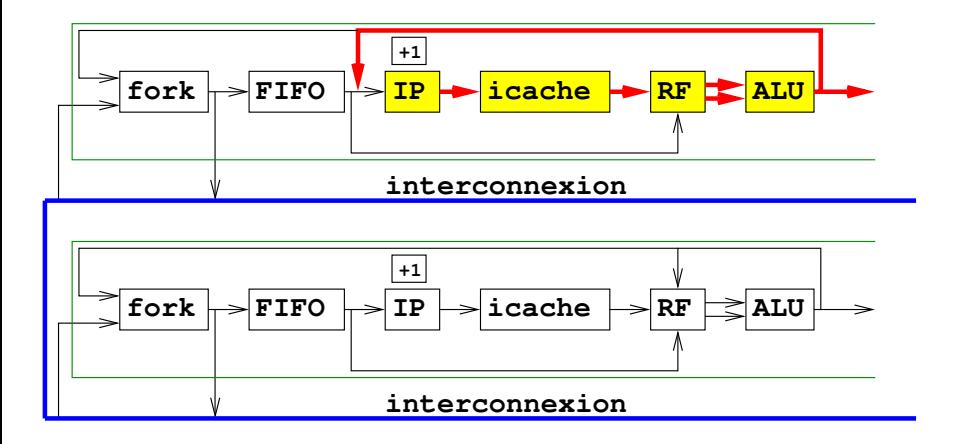

# Instruction fork : copie de registres.

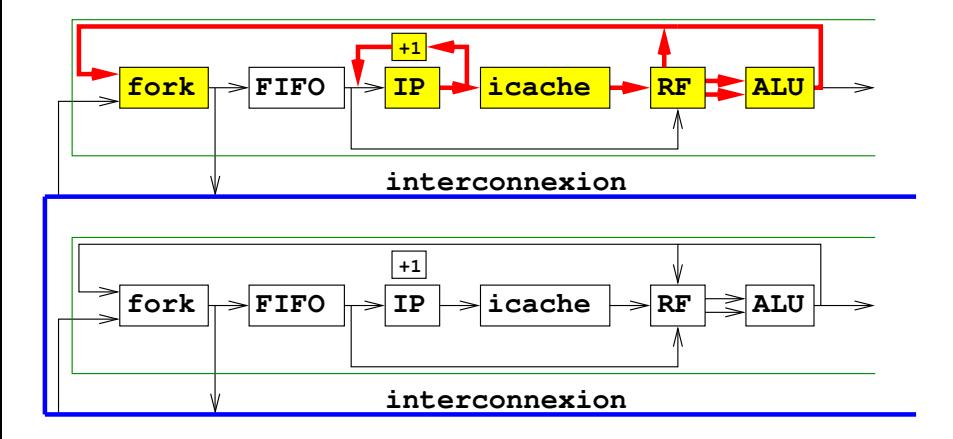

# Instruction *fork* : transmission IP et registres.

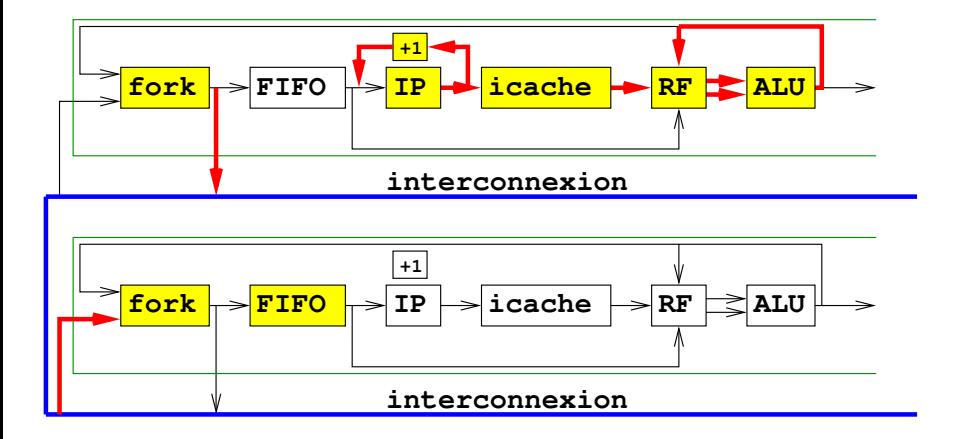

## Instruction *fork* : initialisation IP et registres.

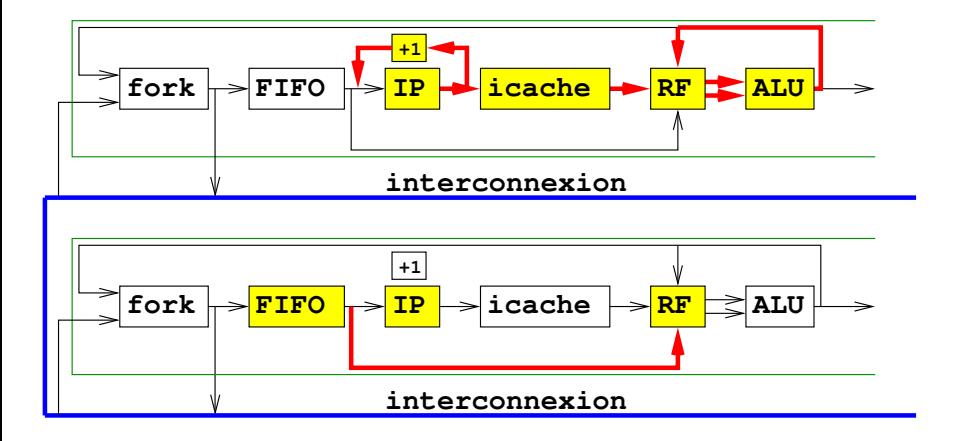

## Instruction fork : deux cœurs actifs.

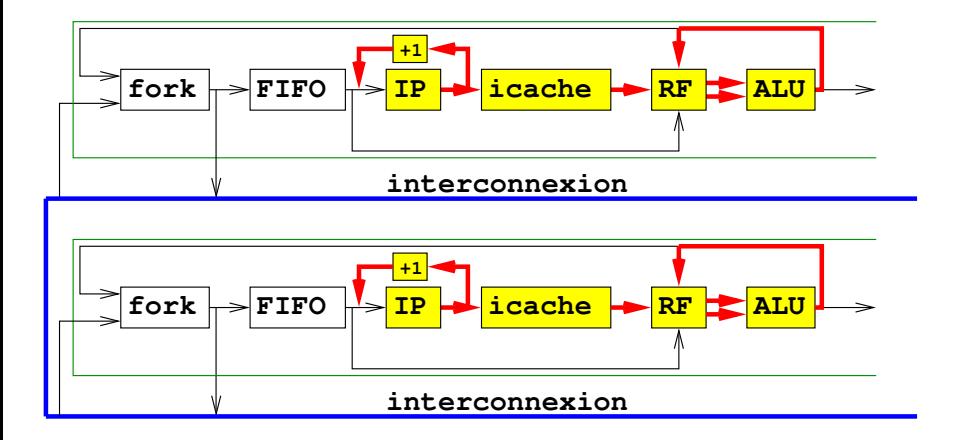

## Renommage en ordre des registres et de la mémoire.

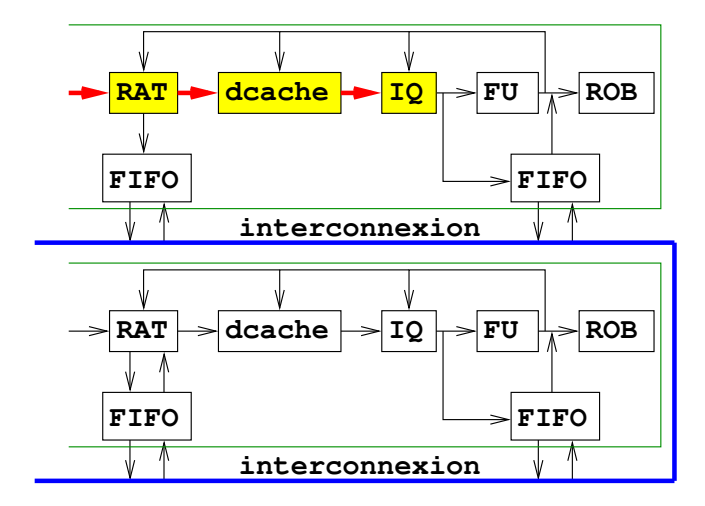

## Exécution en désordre des instructions renommées.

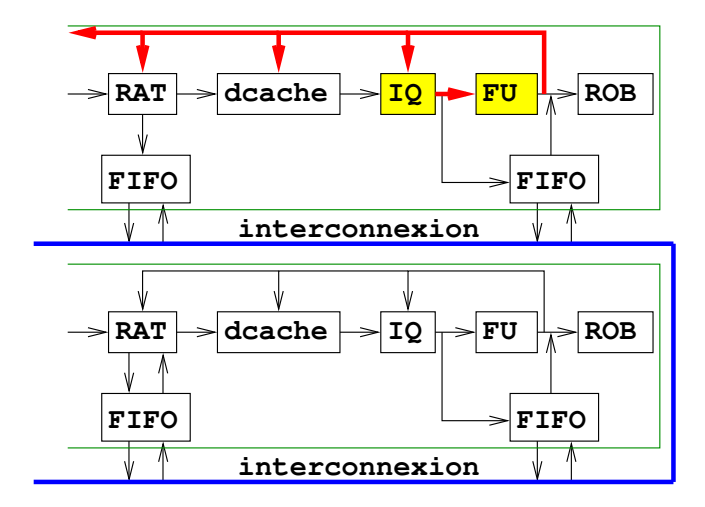

# Renommage d'une source produite par une autre section.

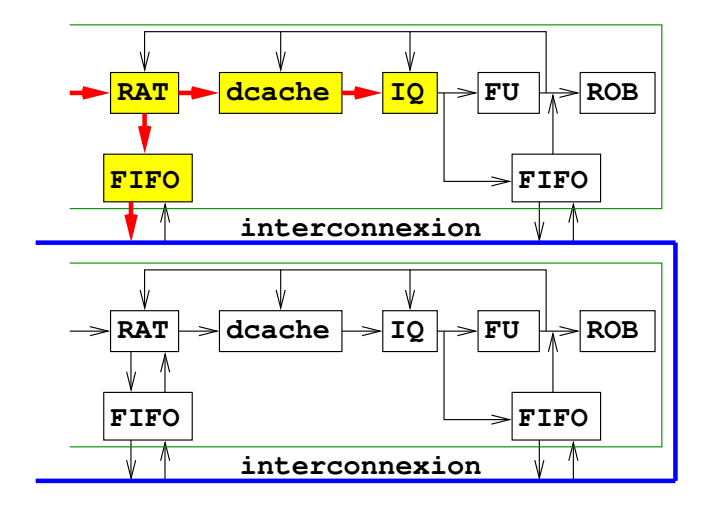

# Renommage par le producteur.

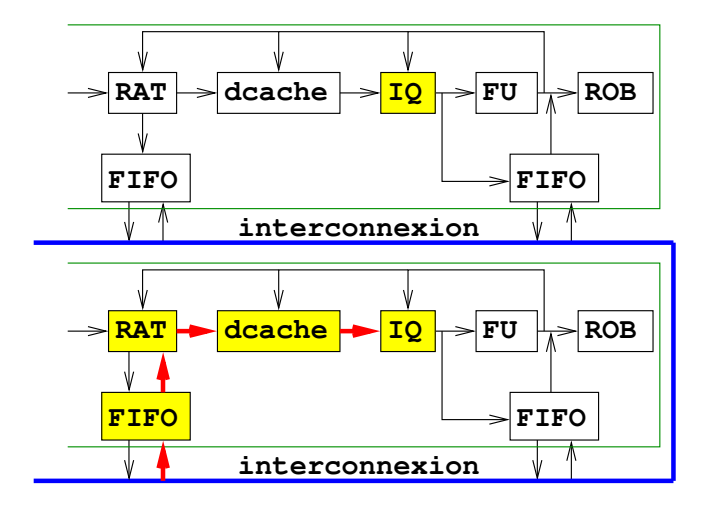

## Calcul de la valeur à exporter et diffusion locale.

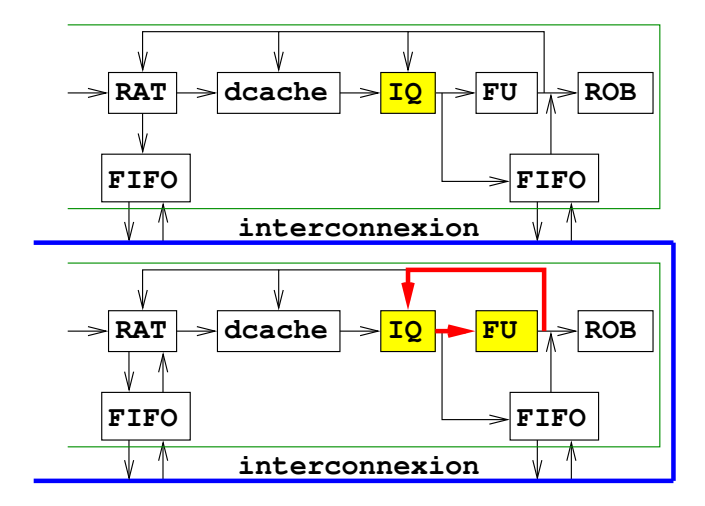

# Export.

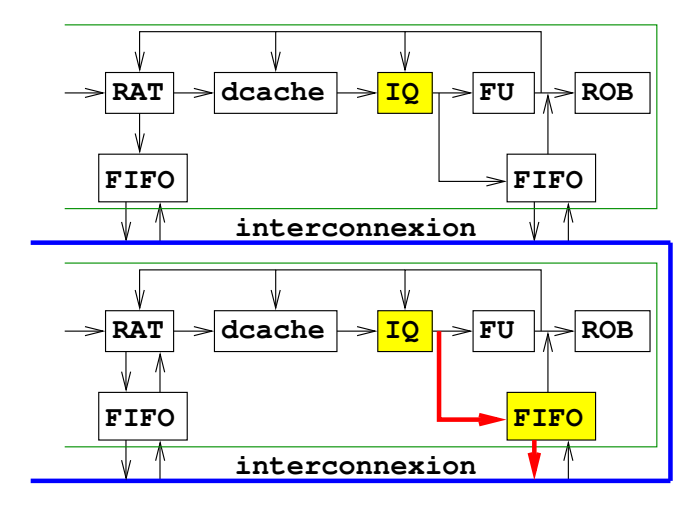

# Réception et diffusion locale.

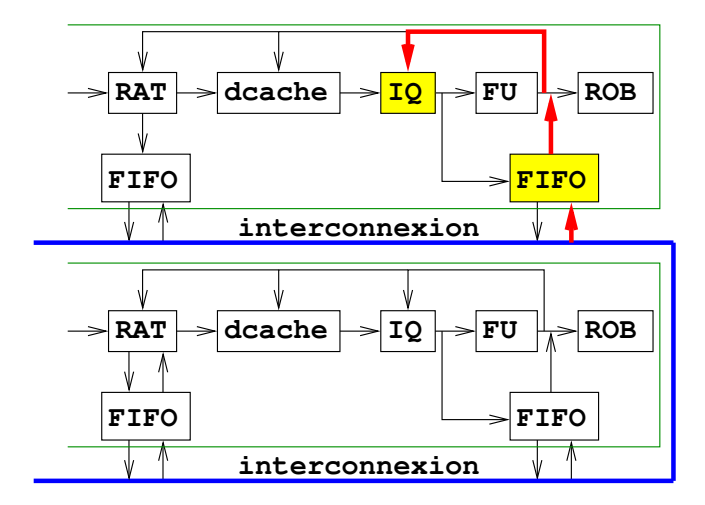

# Calcul à partir de la source importée.

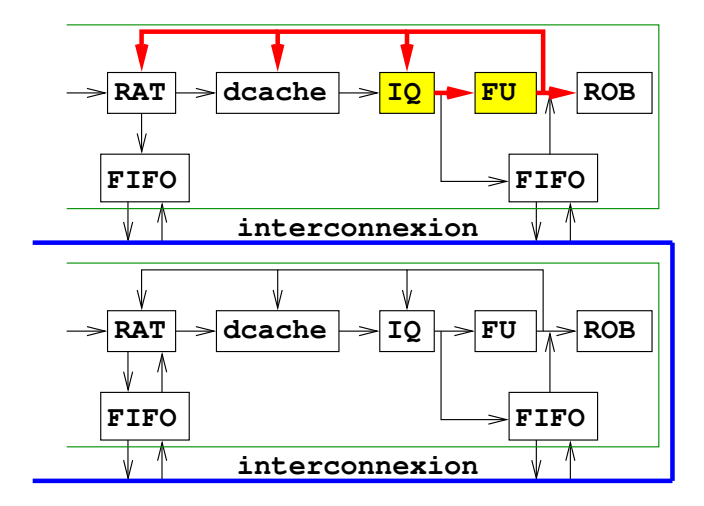

#### <span id="page-87-0"></span>La parallélisation matérielle sur un exemple.

# Exemple : une réduction de somme.

```
long rDS(long t[], unsigned int n){<br>
if (n==1) return t[0];<br>
if (n==2) return t[0]+t[1];<br>
return rDS(t,n/2) + rDS(&(t[n/2]),n-n/2);<br>}
```
# Exemple : une réduction de somme.

```
long rDS(long~t[], unsigned int n){
  if (n==1) return t[0];<br>if (n==2) return t[0]+t[1];<br>return rDS(t,n/2) + rDS(&(t[n/2]),n—n/2);
}
```
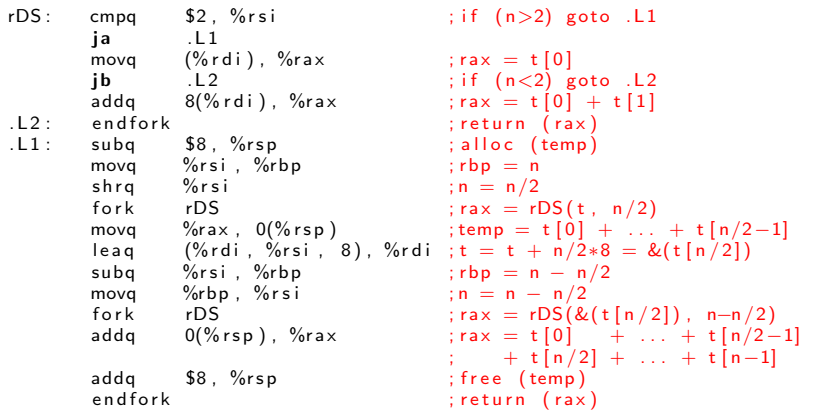

#### <span id="page-90-0"></span>La lecture du code en parallèle.

# La lecture du code : calcul de saut.

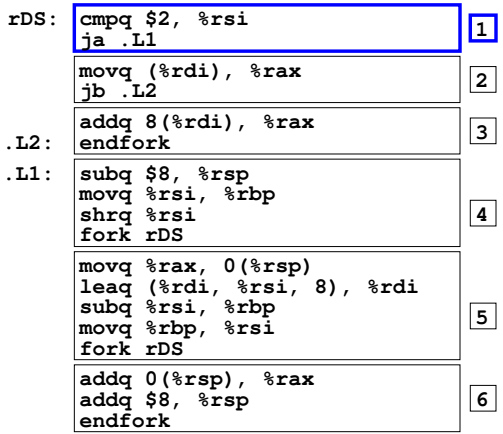

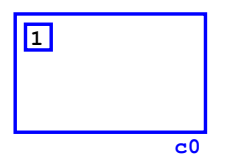

La lecture du code : préparation de fork.

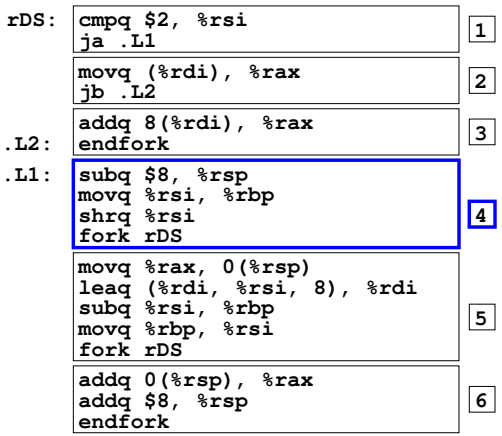

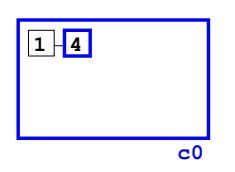

La lecture du code : fork avec copie de registres.

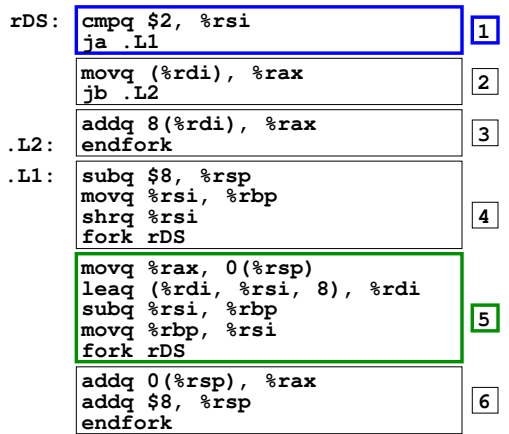

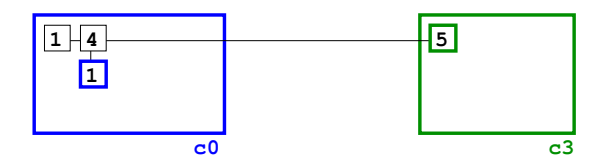

# La lecture du code : fin de section.

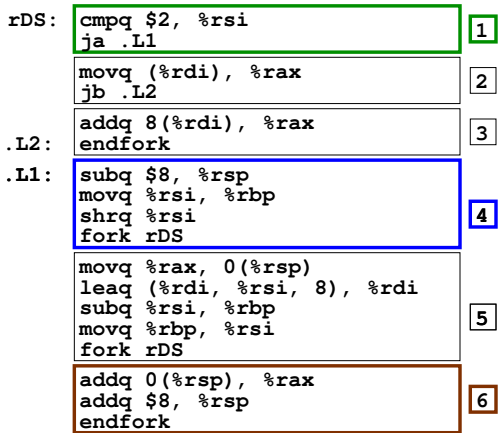

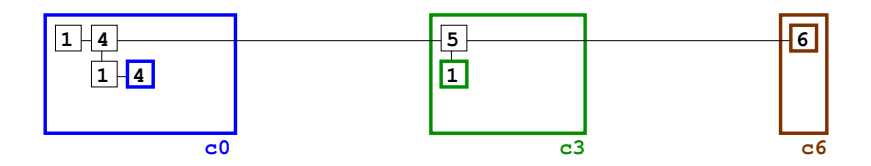

La lecture du code : deux fork en parallèle.

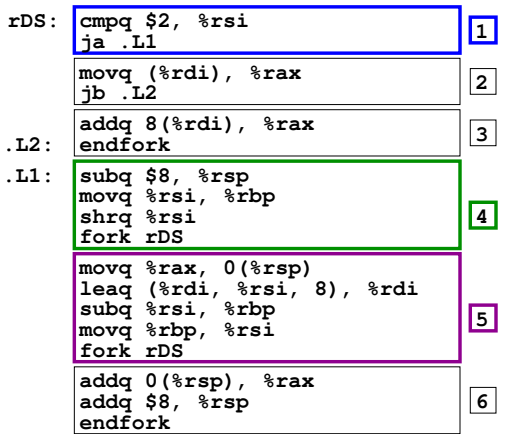

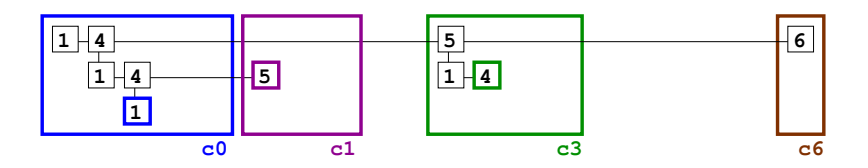

#### La lecture du code : 5 sections lues en parallèle.

**3 movq %rax, 0(%rsp) leaq (%rdi, %rsi, 8), %rdi subq %rsi, %rbp movq %rbp, %rsi fork rDS 5 addq 0(%rsp), %rax addq \$8, %rsp endfork 6 rDS: cmpq \$2, %rsi ja .L1 <sup>1</sup> jb .L2 <sup>2</sup> movq (%rdi), %rax addq 8(%rdi), %rax .L2: endfork .L1: movq %rsi, %rbp**  $\frac{m+1}{2}$   $\frac{m+1}{2}$   $\frac{m+1}{2}$   $\frac{m+1}{2}$ **fork rDS subq \$8, %rsp**

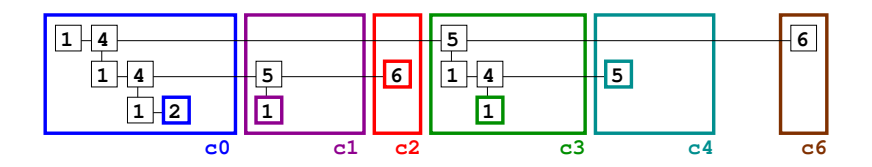

La lecture du code : le même code lu 2 fois.

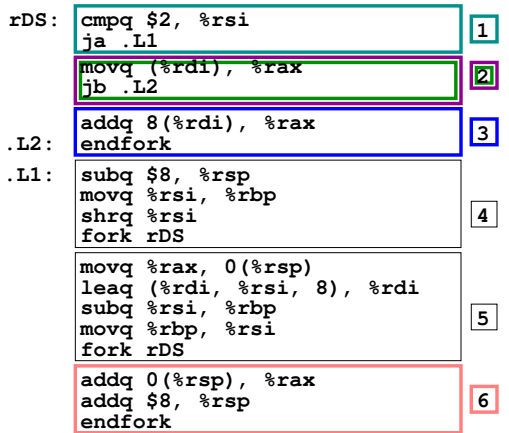

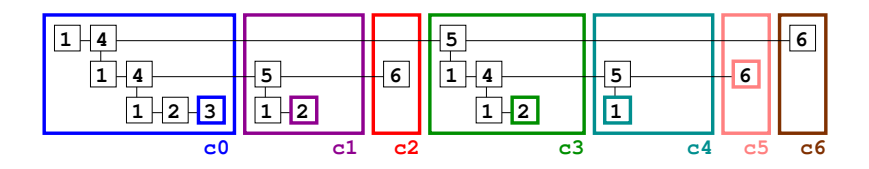

## La lecture du code : épilogue.

**4 5 6 addq 0(%rsp), %rax addq \$8, %rsp endfork movq %rax, 0(%rsp) leaq (%rdi, %rsi, 8), %rdi subq %rsi, %rbp movq %rbp, %rsi fork rDS rDS: cmpq \$2, %rsi ja .L1 <sup>1</sup> movq (%rdi), %rax jb .L2 addq 8(%rdi), %rax .L2: endfork .L1: movq %rsi, %rbp shrq %rsi 2 3 fork rDS subq \$8, %rsp**

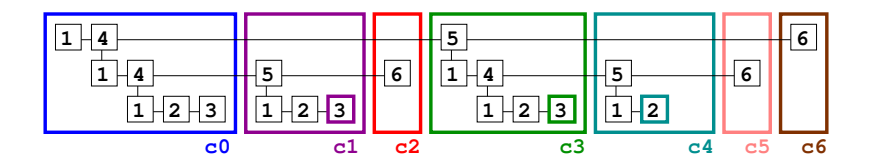

#### La lecture du code : fin de lecture.

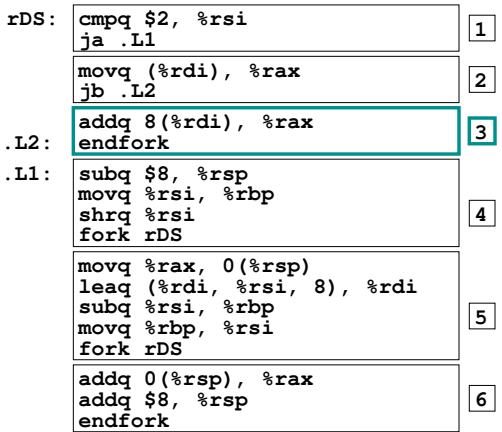

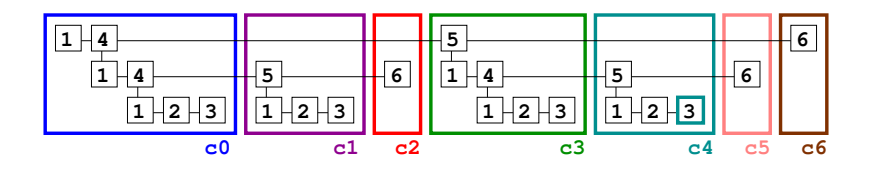

#### <span id="page-100-0"></span>Le renommage et l'exécution parallèles.

Renommage et exécution :  $rsi = 8$ ,  $rdi = t$ ,  $rsp = SP$ 

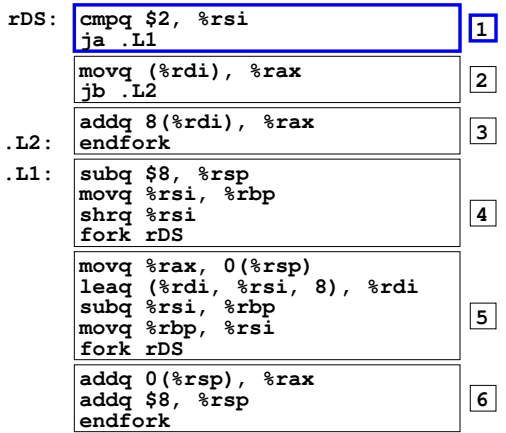

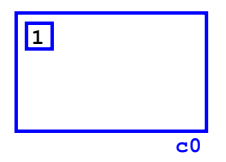

#### Renommage et exécution : exécution sans renommage

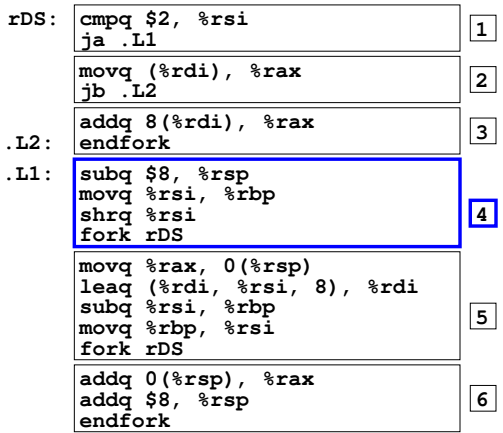

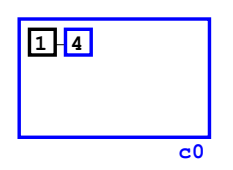

Renommage et exécution : c3 reçoit  $rbp = 8$  et rsi = 4

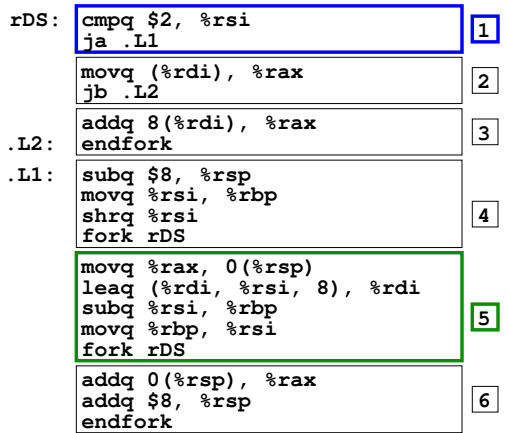

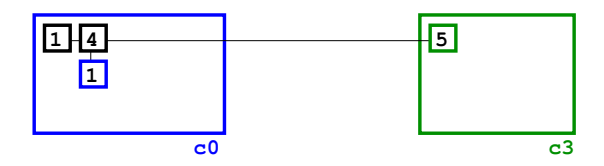

Renommage et exécution : c3 renomme rax et  $0(rsp)$ 

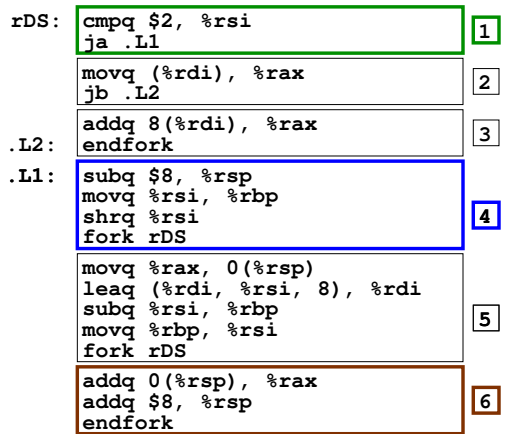

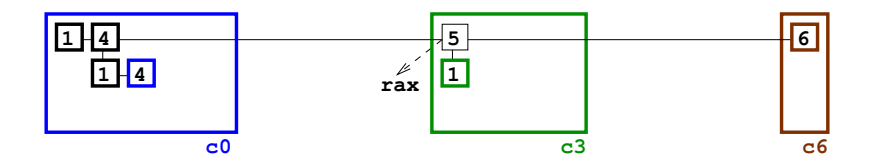

Renommage et exécution : c1 reçoit  $rbp = 4$  et rsi = 2

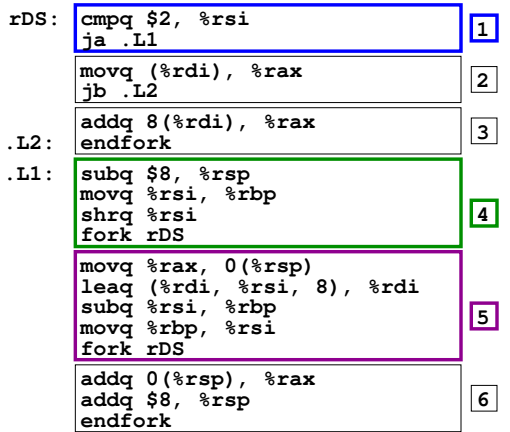

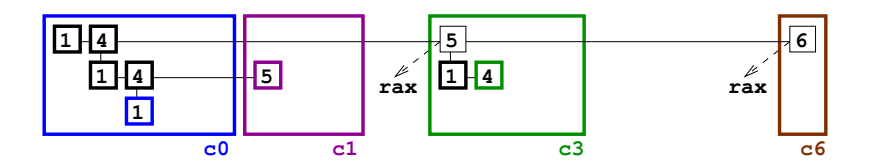

#### Renommage et exécution : c2 doit envoyer rax à c3

**3 movq %rax, 0(%rsp) leaq (%rdi, %rsi, 8), %rdi subq %rsi, %rbp movq %rbp, %rsi fork rDS 5 addq 0(%rsp), %rax addq \$8, %rsp endfork 6 rDS: cmpq \$2, %rsi ja .L1 <sup>1</sup> jb .L2 <sup>2</sup> movq (%rdi), %rax addq 8(%rdi), %rax .L2: endfork .L1: movq %rsi, %rbp**  $\frac{m+1}{2}$   $\frac{m+1}{2}$   $\frac{m+1}{2}$   $\frac{m+1}{2}$ **subq \$8, %rsp fork rDS**

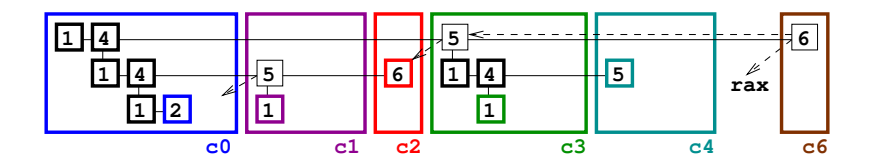

Renommage et exécution : c0 doit envoyer rax à c1

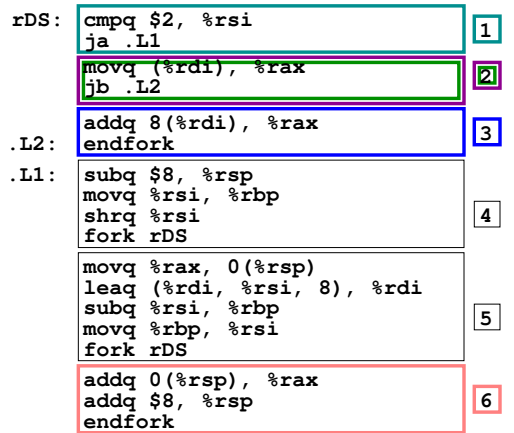

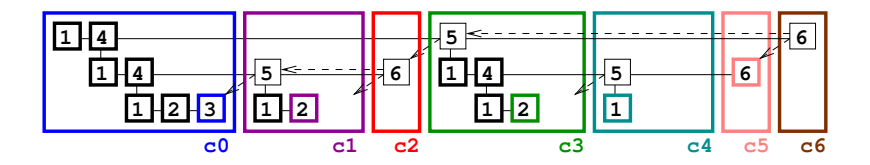
#### Renommage et exécution :  $c0$  calcule rax

**4 5 6 addq 0(%rsp), %rax addq \$8, %rsp endfork movq %rax, 0(%rsp) leaq (%rdi, %rsi, 8), %rdi subq %rsi, %rbp movq %rbp, %rsi fork rDS rDS: cmpq \$2, %rsi** cmpq \$2, \*rsi **1 1**<br>ja .L1 **1 movq (%rdi), %rax jb .L2 addq 8(%rdi), %rax .L2: endfork .L1: movq %rsi, %rbp shrq %rsi 2 3 subq \$8, %rsp fork rDS**

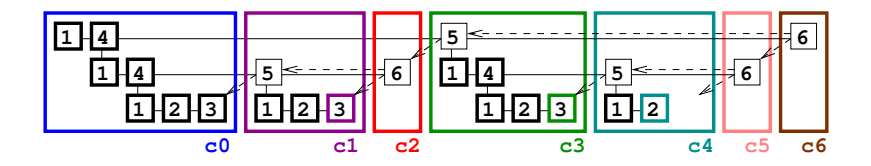

#### Renommage et exécution : c0 envoie  $rax$  à c1

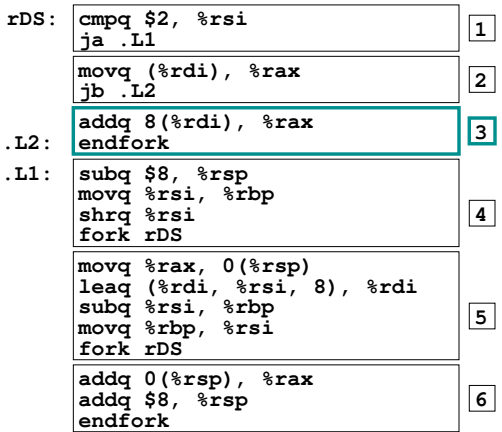

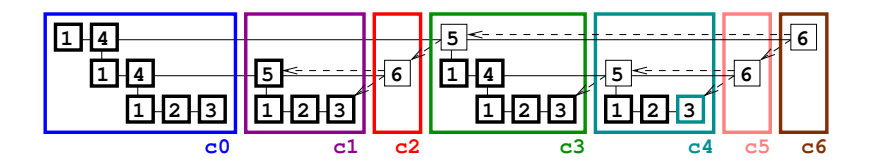

Renommage et exécution : c1 envoie rax et  $0(rsp)$  à c2

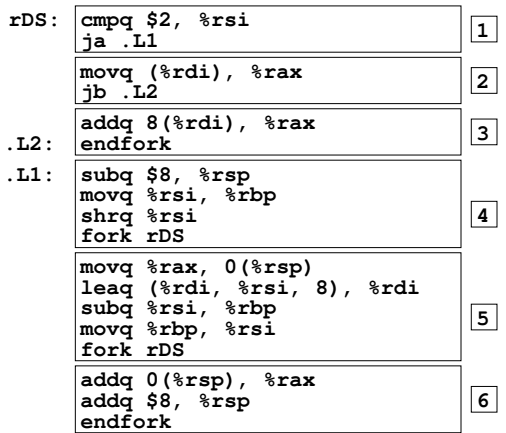

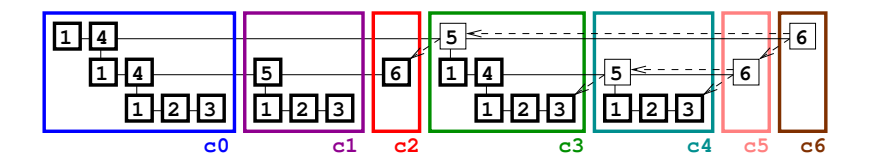

#### Renommage et exécution : c2/3 envoient rax à c3/4

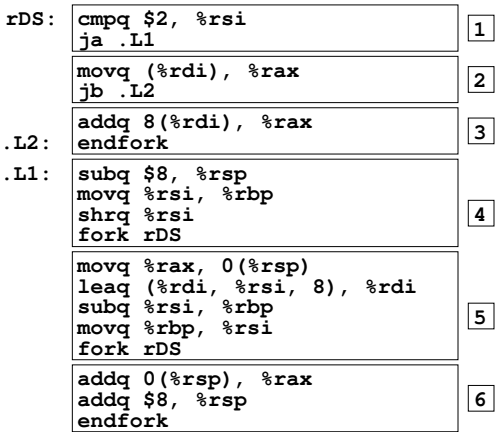

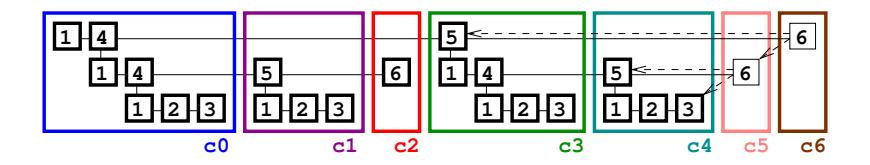

Renommage et exécution : c4 envoie rax et  $0(rsp)$  à c5

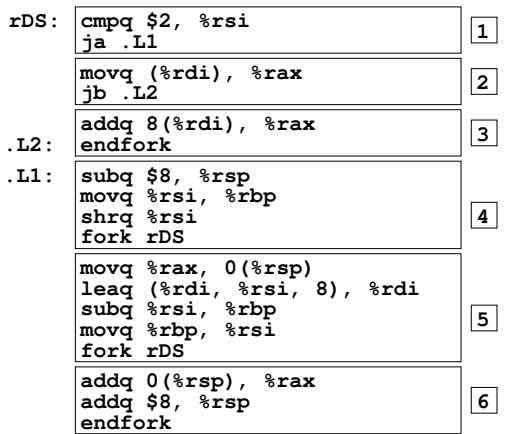

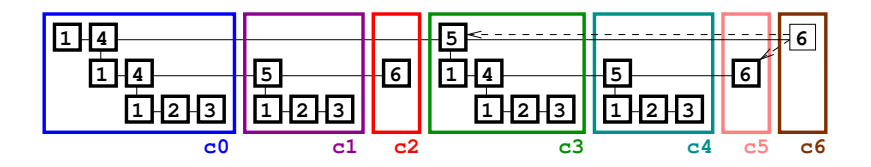

Renommage et exécution : c3/5 envoient  $0(rsp)/rax$  à c6

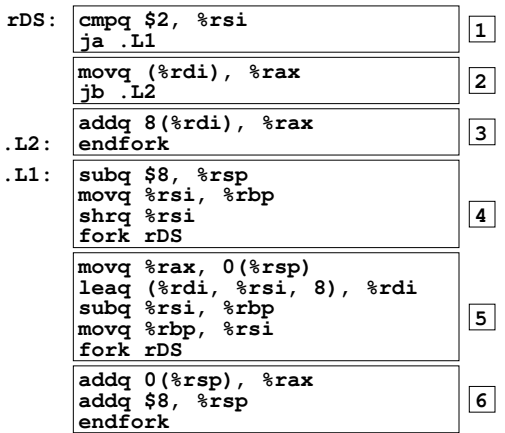

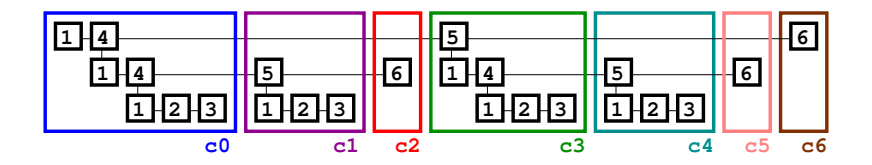

#### <span id="page-114-0"></span>Le retrait parallèle.

#### Retrait : aucun

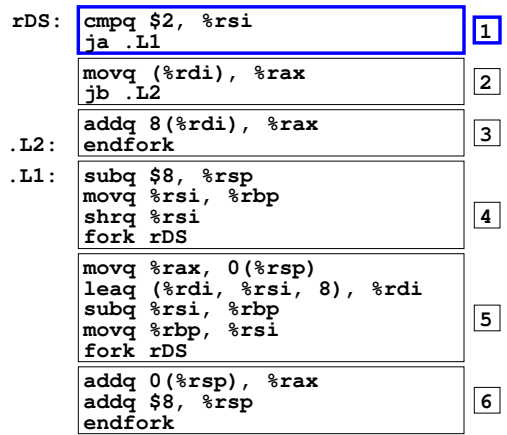

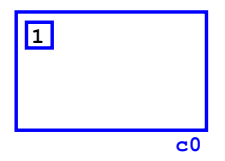

Retrait : aucun

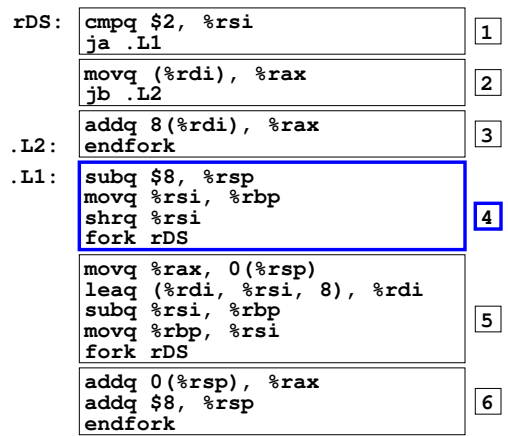

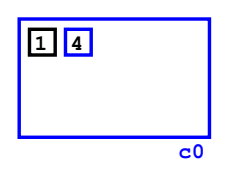

# Retrait : c0-bloc 1, aucun export

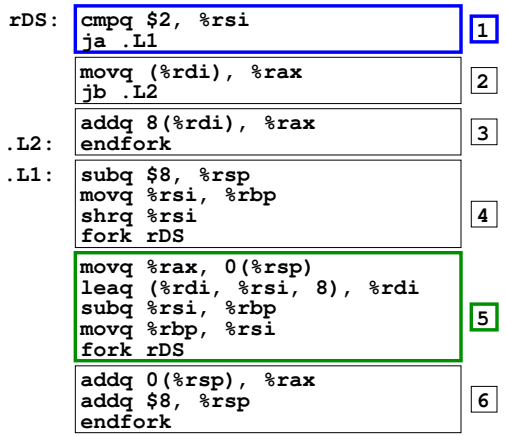

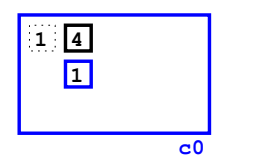

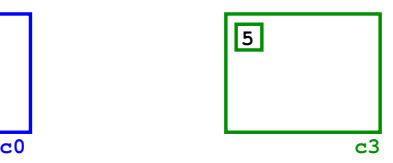

# Retrait : c0-bloc 4, aucun export

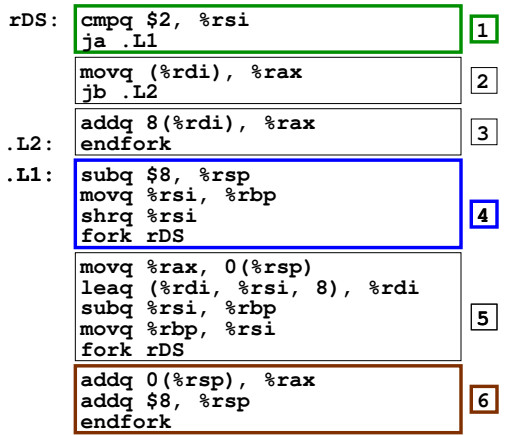

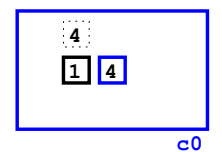

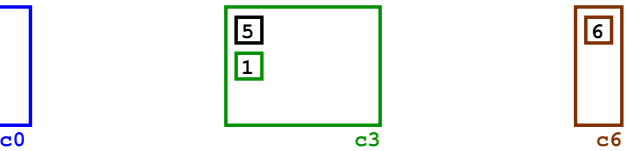

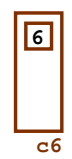

## Retrait : c0-bloc 1, aucun export

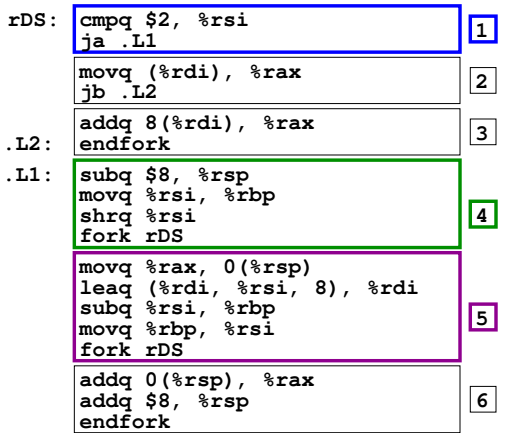

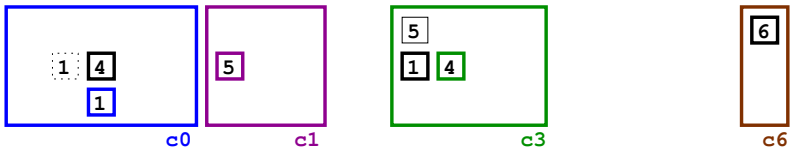

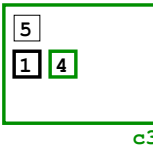

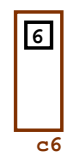

## Retrait : c0-bloc 4, aucun export

**3 rDS: cmpq \$2, %rsi ja .L1 <sup>1</sup> jb .L2 <sup>2</sup> movq (%rdi), %rax addq 8(%rdi), %rax .L2: endfork .L1: movq %rsi, %rbp**  $\frac{1}{4}$  shrq  $\frac{1}{4}$ **subq \$8, %rsp fork rDS movq %rax, 0(%rsp) leaq (%rdi, %rsi, 8), %rdi subq %rsi, %rbp movq %rbp, %rsi fork rDS 5 addq 0(%rsp), %rax addq \$8, %rsp endfork 6**

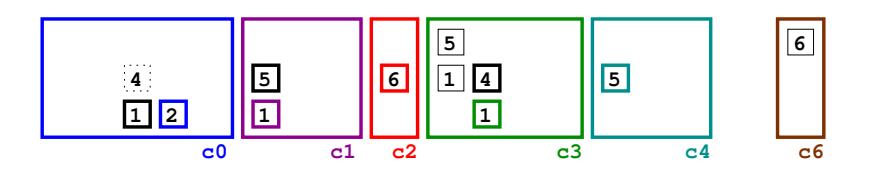

# Retrait : c0-bloc 1, aucun export

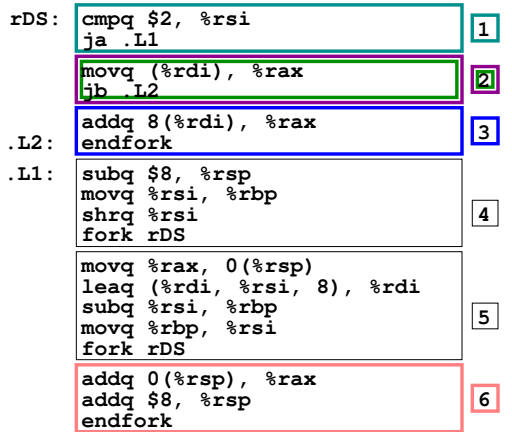

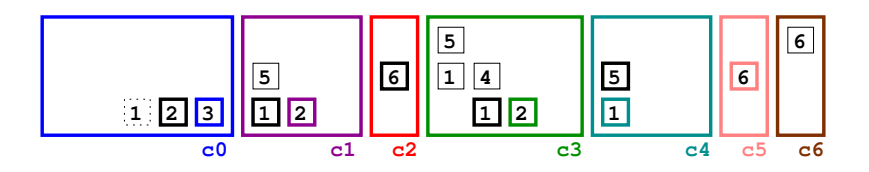

## Retrait : c0-bloc 2, aucun export

**4 5 6 addq 0(%rsp), %rax addq \$8, %rsp endfork rDS: cmpq \$2, %rsi ja .L1 <sup>1</sup> movq (%rdi), %rax jb .L2 addq 8(%rdi), %rax .L2: endfork .L1: movq %rsi, %rbp shrq %rsi 2 3 subq \$8, %rsp fork rDS movq %rax, 0(%rsp) leaq (%rdi, %rsi, 8), %rdi subq %rsi, %rbp movq %rbp, %rsi fork rDS**

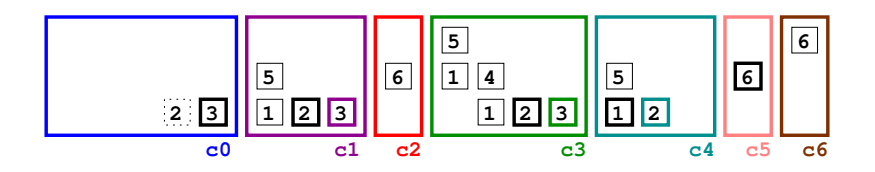

## Retrait : c0-bloc 3, aucun export

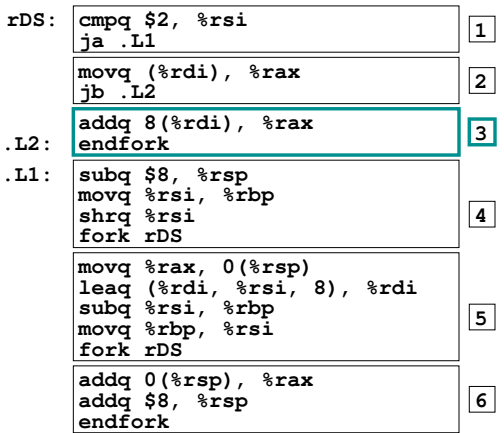

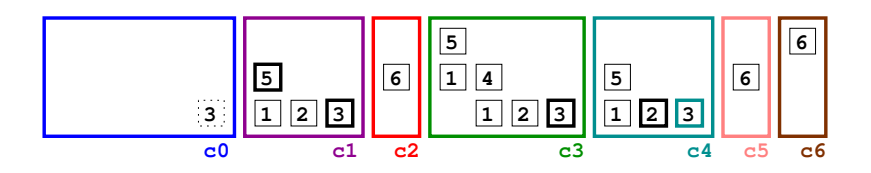

# Retrait : c1-blocs 5,1,2,3, aucun export

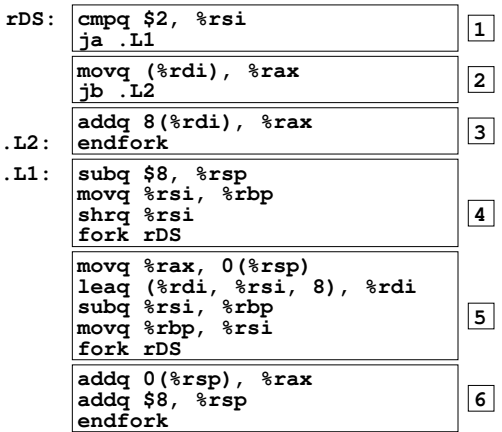

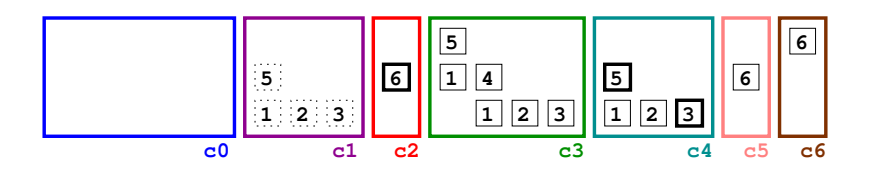

Retrait : c2-bloc 6  $\parallel$  c4-blocs 5,1,2,3, aucun export

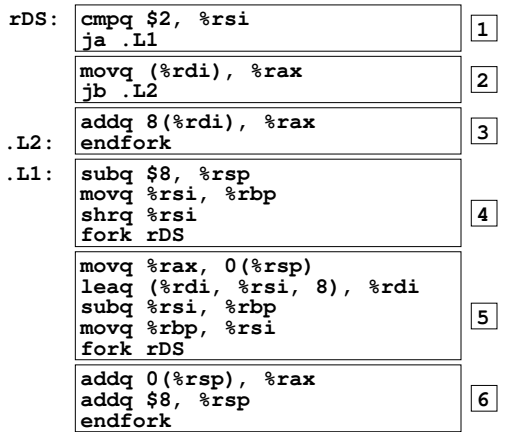

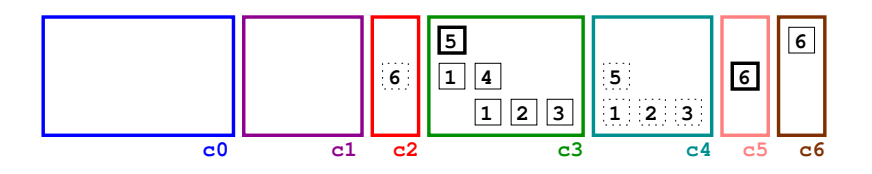

Retrait : c3-blocs 5,1,4,1,2,3 || c5-bloc 6, aucun export

| rDS: | cmpq \$2, %rsi<br>ia .L1                                                                                                    | 1            |
|------|----------------------------------------------------------------------------------------------------|--------------|
|      | movq (%rdi), %rax<br>ib.L2                                                                                                    | $\mathbf{2}$ |
| .L2: | addq 8(%rdi), %rax<br>endfork                                                                                                    | 3            |
| .11: | subq \$8, %rsp<br>movq %rsi, %rbp<br>shrq %rsi<br>fork rDS                                                                       | 4            |
|      | movq $\frac{1}{2}$ rax, $0$ ( $\frac{1}{2}$ rsp)<br>leaq (%rdi, %rsi, 8), %rdi<br>subq %rsi, %rbp<br>movq %rbp, %rsi<br>fork rDS | 5            |
|      | addq $0$ (%rsp), %rax<br>addg \$8, %rsp<br>endfork                                                                               | 6            |

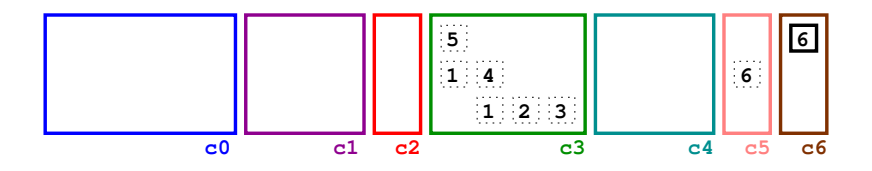

#### Retrait : c6-bloc 6, export rax

**2 4 5 6 addq 0(%rsp), %rax addq \$8, %rsp endfork rDS: cmpq \$2, %rsi** | cmpq \$2, \*rsi<br>| ja .L1 **1 movq (%rdi), %rax jb .L2 addq 8(%rdi), %rax .L2: endfork .L1: movq %rsi, %rbp shrq %rsi 3 subq \$8, %rsp fork rDS c0 c1 movq %rax, 0(%rsp) leaq (%rdi, %rsi, 8), %rdi subq %rsi, %rbp movq %rbp, %rsi fork rDS c2 c3 c4 c5 c6 6 rax**

# <span id="page-128-0"></span>[Conclusion.](#page-128-0)

 $\bullet$  Ordre total des exécutions des instructions de la trace (lecture et exécution séquentielles de C) :  $s$ équentiel + déterministe.

- Ordre total des exécutions des instructions de la trace (lecture et exécution séquentielles de C) :  $s$ équentiel + déterministe.
- $\bullet$  Ordre partiel + ordonnancement de l'OS (pthread ou MPI : lecture et exécution parallèles de threads ou tasks, synchronisations ou communications de l'OS) : parallèle (sync/comm  $OS$ ) + non déterministe.

- Ordre total des exécutions des instructions de la trace (lecture et exécution séquentielles de C) :  $s$ équentiel + déterministe.
- $\bullet$  Ordre partiel + ordonnancement de l'OS (pthread ou MPI : lecture et exécution parallèles de threads ou tasks, synchronisations ou communications de l'OS) : parallèle (sync/comm  $OS$ ) + non déterministe.
- $\bullet$  Ordre total de la trace lue  $+$  ordre total de la trace renommée  $+$  ordre partiel *dataflow* des exécutions (lecture, renommage et exécution parallèles de C) : parallèle (sync/comm dataflow) + déterministe.

- Ordre total des exécutions des instructions de la trace (lecture et exécution séquentielles de C) :  $s$ équentiel + déterministe.
- $\bullet$  Ordre partiel + ordonnancement de l'OS (pthread ou MPI : lecture et exécution parallèles de threads ou tasks, synchronisations ou communications de l'OS) : parallèle (sync/comm  $OS$ ) + non déterministe.
- $\bullet$  Ordre total de la trace lue  $+$  ordre total de la trace renommée  $+$  ordre partiel *dataflow* des exécutions (lecture, renommage et exécution parallèles de C) : parallèle (sync/comm dataflow) + déterministe.
- $\bullet$  http ://perso.numericable.fr/bernard.goossens/i\_need\_a\_fork.html

## "hello world" avec MPI : surcoût de l'OS.

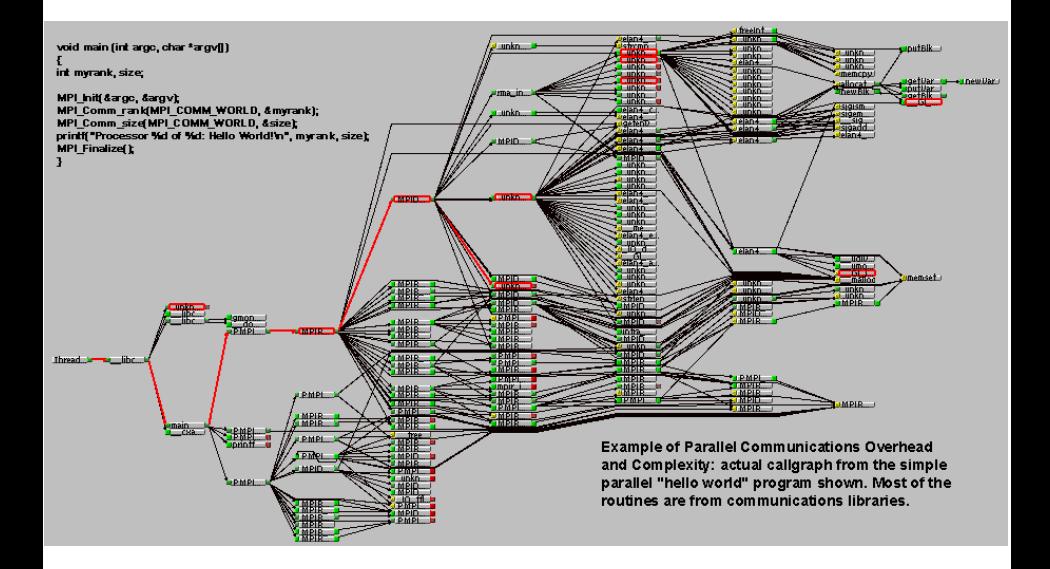